# Using Ethereum Tokens (Sample ERC-721)

# **Security Token**

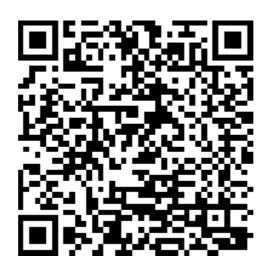

**Author: Isaac Hall** 

March 2020

# Welcome to Ethereum use, simple steps to interact with an ERC-721 token as Security Token

These pictures will show you how to Use Ethereum as a Blockchain Record for some simple data store. The data will be limited however using the Complete World Wide Web in conjunction with Ethereum blockchain can unlock a bigger Potential Use of Security Tokens on Ethereum!

Lets Get Started

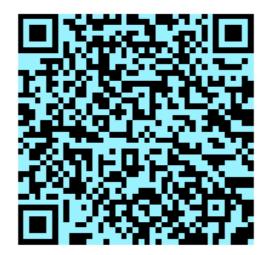

| C D https://etherscan.io/address/0x2                                 | bb8dd0d9c678c9d6fa2 | 44c53eb87e42f75adf99   | I 💴 🛆              | P 🛛 🕅                      |
|----------------------------------------------------------------------|---------------------|------------------------|--------------------|----------------------------|
| schlagene Sites 🤟 Jobs                                               |                     |                        | Main Ethereur      |                            |
| n Etherscan                                                          |                     | All Filters v Search   |                    |                            |
| Eth: \$281.12 (+7.69%)                                               |                     | Home Blockchain - Toke | shared with Avia   |                            |
| Address 0x2Bb8dd0d9C678c9d6fa244c53EB87E42                           | F75aDf99 🕫 📰        |                        |                    |                            |
| Feature Tip: Track historical data points of any address with the ar | nalytics module !   |                        | -                  |                            |
| Overview                                                             |                     | More Info              | 0.0131             |                            |
| Balance: 0.01307 Ether                                               |                     | ⑦ My Name Tag: 1       | \$3.66 U           | ISD                        |
| Ether Value: \$3.67 (@ \$281.12/ETH)                                 |                     |                        | Deposit            | Send                       |
| Token:                                                               | ×                   |                        | History            |                            |
|                                                                      |                     |                        | 2/18/2020 at 09:37 |                            |
| Transactions Erc721 Token Txns Analytics Comm                        | nents               |                        |                    | 0.01307 ETH<br>-\$3.66 USD |
| J∓ Latest 1 bm                                                       |                     |                        |                    |                            |
| Txn Hash Block Age                                                   | From                | То                     |                    |                            |
| 0x09b035555756bfb 9506057 10 hrs 24 mins ago                         | 0x9de75e30a6bfb9f   | . 0x2bb8dd0d9c6        | 78c 0.01307 Ether  | 0.000105                   |

#### The First thing to get used to Using will be Etherscan.io <u>https://etherscan.io/</u>

#### Then you need MetaMask (this is an extension for your Web Browser) this extension will be the interaction between your Wallet and the Ethereum service that will post your Transactions on Ethereum BlockChain. <u>https://metamask.io/</u>

Go Now and Download this to your Browser, or you can alternatively Use MyEtherWallet <u>https://www.myetherwallet.com/</u> or any other Wallet interface. However for the purpose of this Instructional Book we will focus on MetaMask and less on MEW. Please Consider the Safety of your Private Keys (like the Keys to your Living Space).

#### Now some Questions, you may be having; What is Ethereum, why do I need MetaMask or a Wallet? What is a wallet and how is BlockChain securing my transactions or informations? To what end or purpose do we overall achieve by use of Ethereum or any other Smart Contract Blockchain platform?

With some Luck you have already an Idea or several ideas why and how to answer these questions. Follow along as I explain with Lots of Pictures the Step by Step in Use of a Security type Token based on ERC-721. The apparent use of Public Blockchains is increasing at an exponential rate through our Global Economy and Globally Connected World and Working Spaces.

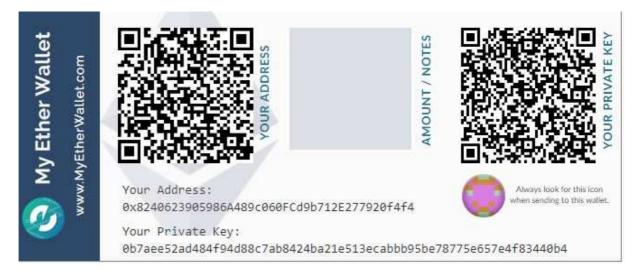

Here is a Picture of an example wallet, you will have a Public Address that is viewable from Etherscan.io or any other type of Ethereum Block explorer. This address will contain all transactions related to it, incoming and outgoing transactions. The outgoing or signature type transactions will require the PRIVATE KEY and of course this one is not PRIVATE. The concept behind this private key is that it is complex enough that no possible hack of the randomness is relatively easy to accomplish. This however does not Mean that You as the holder of this key are not the only one who has access, / unless you are extremely careful during your KEY Generation. (always generate keys from off line devices) never allow keys to go online. Any time that a private key is entered into a space, it must be acknowledged that the space now has full access to your key. For example MetaMask extension on your Browser. In the coming examples we will see how to import a key! Never Share your Private Keys Unless Intended to.

Each wallet address will contain our Ethereum (which is used to pay for Gas) and our Tokens of various formats **ERC-20** (Fungibles) caveat /Kinda), **ERC-721** (NFT or Non Fungibles) like Serial Numbered items, as well other formats ERC 1400 "Security Token Format", and new **Smart Contract Standards** are developing almost daily. That is all the ERC is really a Smart Contract and a World Wide adopted format for its standard use and application on the Ethereum Virtual Machine with like Contracts. The Private key is needed to verify the correct owner is allowed to make any transactions with this Public address.

| 1 ▷ C 🛛 🛱 etherscan.io/address/0x8240623905986A489c060FCd98                          | o712E277920f4f4                      | V <sup>9</sup> 🖉             | 0 🐹 🔯           |
|--------------------------------------------------------------------------------------|--------------------------------------|------------------------------|-----------------|
| Vorgeschlagene Sites 🗤 Jobs                                                          |                                      |                              | 📙 Other boo     |
| D Etherscan                                                                          | All Filters ~ Search by Address / Tx | m Hash / Block / Token / Ens | ٩               |
| Eth: \$134.94 (-1.23%)                                                               | Home Blockchain - Tokens - Reso      | urces - More - 🛛             | Sign In         |
| Address 0x8240623905986A489c060FCd9b712E277920f4f4 0 #                               | Buy - Exch                           | ange 🗸 Earn Interest 🗸       | Crypto Credit 🗸 |
| Sponsored: 👷 Up to 40 ETH bonus. Fast payouts in BTC, ETH, and more. Play & win on F | airspin.                             |                              |                 |
| Overview                                                                             | More Info                            |                              | • i             |
| Balance: 0 Ether                                                                     | ⑦ My Name Tag: Not Available, lo     | gin to update                |                 |
| Ether Value: \$0.00                                                                  |                                      |                              |                 |
| Transactions Analytics Comments                                                      |                                      |                              |                 |
| Txn Hash Block Age From T                                                            | To <b>T</b> Value                    | [Txn Fee]                    |                 |
| There are no matching entries                                                        |                                      |                              |                 |
|                                                                                      |                                      |                              |                 |

As seen on Etherscan the Address PUBLIC can View. We can perhaps see some transactions as well.

| c D                     | 8 etherscan       | .io/address/0x82406239059     | 86A489c060FCd9b712E2779.   | 20f4f4#tokentxns |          |                      | 🖓 🖓           | O                              |       |
|-------------------------|-------------------|-------------------------------|----------------------------|------------------|----------|----------------------|---------------|--------------------------------|-------|
| schlagene Sites 📴 Jobs  |                   |                               |                            |                  |          |                      |               |                                | 0     |
|                         |                   |                               |                            |                  | 2        |                      |               |                                |       |
| Eth: \$134.89 (-1.27%)  |                   |                               | Home                       | Blockchain -     | Tokens 🗸 | Resources ~          | More ~        | O Sign In                      | *     |
| Address 0x8240          | 623905986A48      | 9c060FCd9b712E277920          | Df4f4 Ø 🛤                  |                  | Buy 👻    | Exchange +           | Earn Interest | <ul> <li>Crypto Cre</li> </ul> | dit 🔻 |
| Sponsored: 🔀 Up to 40 E | ETH bonus. Fast p | payouts in BTC, ETH, and more | e. Play & win on Fairspin. |                  |          |                      |               |                                |       |
| Overview                |                   |                               | Mon                        | > Info           |          |                      |               |                                | i     |
| Balance:                | 0 Ether           |                               | @ M                        | y Name Tag:      | Not Avai | lable, login to upda | ate           |                                |       |
| Ether Value:            | \$0.00            |                               |                            |                  |          |                      |               |                                |       |
| Token                   | \$0.00 1          |                               | • [1]                      |                  |          |                      |               |                                |       |
| Transactions Erc2       | 0 Token Txns      | Analytics Comments            |                            |                  |          |                      |               |                                |       |
| ↓F Latest 1 ERC-20 Toke | n Transfer Event  |                               |                            |                  |          |                      |               |                                |       |
| Txn Hash                | Age               | From                          |                            | То               |          | Value                | Token         |                                |       |
| 0xc3672d5a2fb1026       | 1 min ago         | 0xa1952db7d21e45              | IN                         | 0x8240623905986a |          | 1.307                | HEX 8         | (HEX)                          |       |
|                         |                   |                               |                            |                  |          |                      |               | ownload CSV Expor              |       |

The first ERC-20 has been deposited into the address as you can see 1.307 HEX tokens are now available (owned) in this address.

| chlagene Sites 🨡 Jobs        |                                              |                                                                  |                                   | Main              | Ethereum NatworlC | ick Pere |
|------------------------------|----------------------------------------------|------------------------------------------------------------------|-----------------------------------|-------------------|-------------------|----------|
| D Etherscan                  |                                              | etaMask while using EVM on<br>Various options are availble.      | All Filters V Search              |                   |                   | Log out  |
| Eth: \$284.56 (+9.31%)       | Etherscan                                    |                                                                  | Home Blockchain - Toke            |                   | ith AviationBlock |          |
| Contract 0x73cC4             | 107fbAE89D69F20Cf15D51a                      | aA98171DC5703C 😰 📰                                               |                                   | CETH              | unt 1             |          |
| Feature Tip: Browse all y    | our <mark>favourite Dapps here</mark> on Eth | erscanl 💮                                                        |                                   | Acco<br>1 2000    | unt 2 (           | IMPORTED |
| Contract Overview            |                                              | t is the way we will verify our<br>from various accounts "public | More Info                         | 0.0               | 131 ETH           | IMPORTED |
| Balance:                     | 0.049611 Ether                               |                                                                  | ⑦ My Name Tag: I                  | 0.0047            | 744 ETH           |          |
| Ether Value:                 | \$14.12 (@ \$284.56/ETH)                     |                                                                  | Contract Creator:                 | Acco              | unt / Send /      |          |
| Token:                       | \$0.00                                       | ~ [1]                                                            |                                   | + Create Ac       | count             |          |
| Token.                       | 30.00                                        | ~                                                                | Token Tracker:                    | Hi<br>↓ Import Ac | count             |          |
| Transactions Interna         | al Txns Erc20 Token Txns                     | Erc721 Token Txns Contr                                          | act <sup>©</sup> Events Analytics |                   | lardware Wallet   |          |
| ↓F Latest 25 from a total of | 96 transactions                              |                                                                  | -                                 | 1 Info & Hel      | p                 |          |
| Txn Hash                     | Block Age                                    | From                                                             | То                                | 🔅 Settings        |                   |          |
| 0xfc7f2bbad05fc855           | 9501397 1 day 5 hrs ago                      | 0xf6df75c855e9807                                                | IN (2) 0x73cc407fbae890           | 16 0 Ether        | 0.0045            |          |

#### Once you have MetaMask, will look like such.

| schlagene Sites 🛛 🚾 Jobs     |                               |               |                                           |       |                            |            | -                               |               |                                              |         |
|------------------------------|-------------------------------|---------------|-------------------------------------------|-------|----------------------------|------------|---------------------------------|---------------|----------------------------------------------|---------|
| Therscan                     |                               |               |                                           |       | All Filters 🗸              | Search     |                                 | Main E        | Ethereum Network \vee                        |         |
| Eth: \$284.56 (+9.31%)       |                               |               |                                           | Home  | Blockchain 🗸               | Toke       | Create                          | Import        | Connect                                      |         |
| Contract 0x73cC4             | 07fbAE89D6                    | 9F20Cf15D51a/ | \98171DC5703C 😰 🗱                         |       |                            | -          | Imported acc                    | counts will n | ot be associated with yo                     | aur     |
| Feature Tip: Browse all yo   | our <mark>favourite</mark> Da |               | scanl 🕑<br>of a Different Private key is  |       |                            |            | originally cre<br>more about ir |               | ask account seedphrase<br>counts <u>here</u> | : Learn |
| Contract Overview            |                               | done h        | ere. To create a new Key use<br>eate" tab | Мот   | re Info                    |            |                                 |               |                                              |         |
| Balance:                     | 0.049611 E                    | ther          |                                           | @ N   | /ly Name Tag:              | t          | Select Ty                       | pe Pr         | ivate Key                                    |         |
| Ether Value:                 | \$14.12 (@ \$                 | 284.56/ETH)   |                                           | Con   | stract Creator:            | (          | Paste you                       | ır private    | key string here:                             |         |
| Token:                       | \$0.00                        |               | - [1]                                     | Tok   | er <mark>i Tracker.</mark> | $\searrow$ |                                 |               |                                              |         |
| Transactions Interna         | Txns Erc                      | 20 Token Txns | Erc721 Token Txns Contra                  | act 오 | Events A                   | Analytics  |                                 |               |                                              |         |
| ↓F Latest 25 from a total of | 96 transactions               |               |                                           |       |                            |            | Ca                              | incel         | Import                                       |         |
| Txn Hash                     | Block Ag                      | je            | From                                      |       | То                         |            |                                 |               |                                              |         |
| 0xfc7f2bbad05fc855           | 9501397 1                     | day 5 hrs ago | 0xf6df75c855e9807                         |       | IN ☐ 0x73cc4               | 407fbae89d | 6                               | 0 Ether       | 0.00453355                                   | 18      |

This example is showing importing a private key into your MetaMask extension. Then that wallet is also now available to use with MetaMask. Next Pictures will be examples of various things within a Wallet or Contract Address as well. Due to the nature of Ethereum Virtual Machine each Smart Contract will also have a unique Address. The control function of the Address or Smart Contract is then pre-Programmed into the Contract "Code".

| Overview<br>Balance:<br>Ether Valu<br>Token:    | r<br>Due: S                             | 14 points of any ad<br>.01307 Ether<br>3.71 (@ \$283.84/ETH | dress with the <b>analytics</b>         | module ! | More Info<br>③ My Name Tag: |                      |                         |                |
|-------------------------------------------------|-----------------------------------------|-------------------------------------------------------------|-----------------------------------------|----------|-----------------------------|----------------------|-------------------------|----------------|
| Balance:<br>Ether Valu<br>Token:<br>Transaction | 0<br>ue: S                              | 3.71 (@ \$283.84/ETH                                        | 0.                                      |          |                             |                      |                         |                |
| Ether Valu<br>Token:<br>Transacti               | Je: S                                   | 3.71 (@ \$283.84/ETH                                        | 0                                       |          | (2) My Name Tag             |                      |                         |                |
| Token:<br>Transaction                           |                                         |                                                             | 0                                       |          | Winy Hume rug.              | Not Available, lo    | gin to update           |                |
| Transacti                                       | ons Erc721 Toke                         | ٥                                                           |                                         |          |                             |                      |                         |                |
|                                                 | ons Erc721 Toke                         |                                                             |                                         | •        |                             |                      |                         |                |
| 17 Latest                                       |                                         | <mark>n Txns</mark> Analy                                   | ytics Comments                          |          |                             |                      |                         |                |
|                                                 | 1 ERC-721 Token Trar                    | isfer Event                                                 |                                         |          |                             |                      |                         |                |
| Txn Has                                         | sh Age                                  |                                                             | From                                    |          | То                          | Token ID             | Token                   | >              |
| • Feature 1                                     | es 📴 Jobs<br>Fip: Track historical data |                                                             | io/address/0x2bb8dd0o                   |          | 53eb87e42f75adf99#tokentx   | nsErc721             |                         | 0 1            |
| Overview                                        |                                         |                                                             |                                         |          | More Info                   |                      |                         | 🤎 i            |
| Balance:                                        |                                         | 01307 Ether                                                 |                                         |          | ⑦ My Name Tag:              | Not Available, login | to update               |                |
| Ether Valu                                      | ie: 5.                                  | 3.71 (@ \$283.84/ETH)                                       | S.                                      |          |                             |                      |                         |                |
| Token:                                          |                                         | 0                                                           |                                         | <u> </u> |                             |                      |                         |                |
| Transactio                                      | ons Erc721 Tel                          | Search for Token Nat                                        | me                                      |          |                             |                      |                         |                |
| 4₹ Latest                                       | 1 ERC-721 Token Tra                     | > ERC-721 Tokens                                            |                                         |          |                             |                      |                         |                |
| Txn Has                                         | ih Ag                                   | 1 AVNS                                                      |                                         |          | То                          | Token ID             | Token                   |                |
| Oxccac8                                         | 0e8e73c81 11 hr                         | s 2 mins ago                                                | 0x0000000000000000000000000000000000000 | i        | 0x2bb8dd0d9c678c            | 8                    | O AviationSecu.,, (AVNS | CSV Export & ] |
|                                                 |                                         |                                                             |                                         |          |                             |                      |                         |                |

|                         |                                           |                           | All Filters ~     | Search by Address / Txn H | ash / Block / Token / Ens | ۹            |
|-------------------------|-------------------------------------------|---------------------------|-------------------|---------------------------|---------------------------|--------------|
| Eth: \$284.00 (+8.80%)  |                                           | Ē                         | lome Blockchain   | • Tokens • Resource       | es - More - 🛛 🛛 Nore      | ı In         |
| <b>Token</b> AviationSe | curityToken (1)                           |                           |                   | в                         | uy 🔹 Eam Interest 👻 Cry   | pto Credit 🦂 |
|                         | cal data points of any address with the a | nalytics module !         |                   |                           |                           |              |
| Overview                |                                           |                           | Profile Summary [ | Edit]                     |                           | × 0 I        |
| TokenID:                | 8 🛈                                       |                           | Contract:         | 0x8825026b162401          | cc50f2a614a1c2354aa59e84  | 96           |
| Transfers:              | 1                                         |                           | Social Profiles:  | Not Available, open       | ÷                         |              |
| Transfero.              |                                           |                           |                   |                           |                           |              |
| Transfers Inventory     | Info Read Contract Write                  | Contract Comments         |                   |                           | TokenID: 8                | ×Q           |
|                         |                                           | Contract Comments         |                   | F                         | TokenID: 8                | _            |
| Transfers Inventory     |                                           | Contract Comments<br>From |                   | F                         |                           | _            |

This is the contract Address, it is Similar to our Public Address, however it does not have a Private Key that is used to make Transactions. The Smart Contract has all codes programmed into it for its entire Life on Ethereum.

|                      |                             |                             |                                      |                                                                                                    |                       | -                         | _       |
|----------------------|-----------------------------|-----------------------------|--------------------------------------|----------------------------------------------------------------------------------------------------|-----------------------|---------------------------|---------|
| 1 Etherscan          |                             |                             | All Filters 🗸                        | Search by Address / Txn Ha                                                                                                    | ash / Block / Token / | / Ens                     |         |
|                      | 26b162401CC50F2a614A1c235   |                             | to Send any toke<br>must be pre-Desi | ddress <sub>Kens</sub> Resource<br>ns, but must be preprogra<br>ns or Ethereum. All Funct<br>gned, planned, and Qualit<br>Deployment onto Chain. | mmed<br>tions         | ❷ Sign In<br>t → Crypto C | redit • |
| Contract Overview    |                             |                             | More Info                            |                                                                                                    |                       | *                         | • 1     |
| Balance:             | 0 Ether                     |                             | ⑦ My Name Tag:                       | Not Available, login t                                                                                                    | o update              |                           |         |
| Ether Value:         | \$0.00                      | ne smart contract           | Contract Creator:                    | 0x9de75e30a6bfb9f                                                                                                    | at txn 0xa5311ea      | a04041d0                  |         |
| Token:               | \$0.00 3 code, ar<br>area,  | nd Read, Write 🚬 🖸          | Token Tracker:                       | AviationSecurityT                                                                                                    | oken (AVNS)           | >                         |         |
| Transactions Erc20 T | oken Txns Erc721 Token Txns | Contract <sup>©</sup> Event | s Analytics Con                      | ments                                                                                                    |                       |                           |         |
| 4₹ Latest 23 txns    |                             | $\bigcirc$                  |                                      |                                                                                                    |                       |                           | ł       |
| Txn Hash             | Block Age                   | From                        | 2                                    | То                                                                                                    | Value                 | [Txn Fee]                 |         |
|                      |                             |                             |                                      |                                                                                                    |                       |                           |         |

| Demenscan               |                                    |                     | Aurimers *        | Gearch by Pooress / Txirriash / Diock / Token. | / Eng               |
|-------------------------|------------------------------------|---------------------|-------------------|------------------------------------------------|---------------------|
| th: \$283.70 (+8.68%)   |                                    |                     | Home Blockchain + | Tokens - Resources - More -                    | 🛛 Sign In 🔹         |
| Contract 0x8825         | 026b162401CC50F2a614A1c2           | 354aA59e8496 😰 🗱    |                   | Buy 👻 Eam interest                             | t 👻 Crypto Credit 👻 |
| Feature Tip: Browse all | your favourite Dapps here on Ether | icanl 🕑             |                   |                                                |                     |
| Contract Overview       |                                    |                     | More Info         |                                                | 2 💌 i               |
| Balance:                | 0 Ether                            |                     | ⑦ My Name Tag:    | Not Available, login to update                 |                     |
| Ether Value:            | \$0.00                             |                     | Contract Creator: | 0x9de75e30a6bfb9f at txn 0xa5311ea             | a04041d0            |
| Token:                  | \$0.00 3                           | - 23                | Token Tracker:    | AviationSecurityToken (AVNS)                   |                     |
| Transactions Erc20      | ) Token Txns Erc721 Token Tx       | ns Contract® Events | Analytics Comm    | ents                                           |                     |
| Code Read Contrac       | t Write Contract                   |                     |                   |                                                |                     |
| Read Contract morn      | allon                              |                     |                   |                                                | [Reset]             |
| 1. supportsInterface    |                                    |                     |                   |                                                | ¥                   |
| interfaceld (bytes4)    |                                    |                     |                   |                                                |                     |

#### This is how to Interact with the READ function of This Contract.

| 14. symbol_                    | $\mathbf{v}$ |
|--------------------------------|--------------|
|                                |              |
| AVVIS straing                  |              |
| 15. getTokenData               | ¥            |
|                                |              |
| tokenld (uint256)<br>8         |              |
| °                              |              |
| Query                          |              |
| Liscence string, URL string    |              |
| [getTokenData method Response] |              |
| » Liscence string:             |              |
| » URL string:                  |              |
|                                |              |
| 16. arrayOfTokensByAddress     | ¥            |
| holder (address)               |              |
| _holder (address)              |              |
|                                |              |

This particular Token Contract has a getTokenData function. This function is specific to this Smart Contract.

| 4. symbol_                                                                                                    | 4  |
|----------------------------------------------------------------------------------------------------|----|
| WNS string                                                                                                    |    |
| 5. getTokenData                                                                                                    | ¥  |
| tokenld (uint256)                                                                                                    |    |
| 3                                                                                                    |    |
| Query                                                                                                    |    |
| Liscence string, URL string                                                                                                    |    |
| getTokenData method Response ]<br>» Liscence string: Transport Malta, Part 66 AML: # MT.66.0147, Holder. Isaac Hall, Initial Issue: 27 Apr 2012 (http://www.transport.gov.mt/aviation/civil-aviation-directorat<br>» URL string: https://imgur.com/6EOCaVf, https://imgur.com/80eowzo | e) |
| 6. arrayOfTokensByAddress                                                                                                    | ÷  |
| holder (address)                                                                                                    |    |
| holder (address)                                                                                                    |    |
| Tuning transmission                                                                                                    |    |

The Data that is Displayed for reference when executing the READ function of getTokenData. As this Smart Contract is able to perform. Not all Smart Contracts are written for the same purposes and will have specific functions within each.

|                     | 25026b162401CC50F2a614A1c2354aA59             | e8496 😰 🛤    |                   | Buy 👻 Earn Interest 🛩                | Crypto Credit |
|---------------------|-----------------------------------------------|--------------|-------------------|--------------------------------------|---------------|
| Feature Tip: Browse | all your favourite Dapps here on Etherscanl ③ |              |                   |                                      |               |
| Contract Overview   |                                               |              | More Info         |                                      | × •           |
| Balance:            | 0 Ether                                       |              | ⑦ My Name Tag:    | Not Available, login to update       |               |
| Ether Value:        | \$0.00                                        |              | Contract Creator: | 0x9de75e30a6bfb9f at txn 0xa5311ea04 | 041d0         |
| Token:              | \$0.00 3                                      | * [2]        | Token Tracker.    | NviationSecurityToken (AVNS)         |               |
| Transactions Er     | c20 Token Txns Erc721 Token Txns Co           | ntract Cents | Analytics Comme   | ents                                 |               |
| Lode Read Con       | tract Write Contract                          |              |                   |                                      |               |
| Write Contract C    | Ionnect to Web3                               |              |                   |                                      | [Reset]       |
|                     |                                               |              |                   |                                      | Ŷ             |
| 1. approve          |                                               |              |                   |                                      |               |

WRITE function. Again each contract on Ethereum are usually different from each other Specifically with the WRITE function and abilities.

| Contract 0x88       | 825026b162401CC                         | 50F2a614A1c2354aA59e8496 🗅 🗯        |                   |                           |                            |
|---------------------|-----------------------------------------|-------------------------------------|-------------------|---------------------------|----------------------------|
| Feature Tip: Browse | e all your f <mark>avourite Da</mark> p | pps here on Etherscanl 💮            |                   | shared with Avi<br>0x2Bb8 | 1 2 Contract Contract (    |
| Contract Overview   |                                         | Me                                  | ore Info          | ۲                         | )                          |
| Balance:            | 0 Ether                                 |                                     | My Name Tag:      |                           |                            |
| Ether Value:        | \$0.00                                  | is how the EVM stays alive and      | ontract Creator:  | <b>0.0131</b>             |                            |
| Token:              | \$0.00 3                                | Immutable and Decentral V C3 To     | ken Tracker:      | Deposit                   | Send                       |
| Transactions L      | IC20 TOKEN THUS                         | Erc721 Token Txns Contract Events A | nalytics Comments | istory                    |                            |
| Code Read Cor       | ntract Write Contrac                    | r I                                 | 2/                | 18/2020 at 09:37          |                            |
| Write Contract      |                                         |                                     |                   |                           | 0.01307 ETH<br>-\$3.71 USI |
| 1. approve          |                                         |                                     |                   |                           |                            |
|                     |                                         |                                     |                   |                           |                            |

Write functions require GAS or Ethereum in small amounts to pay the miners to perform the Write Transactions. Each Transaction that is performed will be stored in Ethereum, either Failed or Success.

| _to (addre      | ss)                                                                                                    |   |
|-----------------|----------------------------------------------------------------------------------------------------|---|
| _tokenId (uin   | 1256)                                                                                                    |   |
| _tokenid (      | uint256)                                                                                                    |   |
| Write           | This is where we will add our information to<br>display. We can modify these in the Main<br>Contract to provide various Fields of imput. |   |
| 2. addTokenD    | ata                                                                                                    | Ŷ |
| _tokenId (uin   | 1256)                                                                                                    |   |
| 8               |                                                                                                    |   |
| _liscence (str  | ing)                                                                                                    |   |
| Enter what      | ever Data we Want in here                                                                                                    |   |
| _URL (string)   |                                                                                                    |   |
| same thing      | in this Block we can put .com or .mt.gov or whatever we want .io .net as well it is a bit free if need be                                |   |
| Write           |                                                                                                    |   |
|                 |                                                                                                    |   |
| 3. transferFrom | n                                                                                                    | ¥ |
| from (addre     |                                                                                                    |   |

| 👹 MetaMask Notification     | 🚈 hooder 🛛 🗴 👩 Contract Address 0x8825026b162 🗙 🏹 zoom - Qwant Search                       | × +                   |   |   | s ال |
|-----------------------------|---------------------------------------------------------------------------------------------|-----------------------|---|---|------|
| Main Ethereum Netwo         | an.io/address/0x8825026b162401cc50f2a614a1c2354aa59e8496#writeContract                      | <b>◯</b> P <u>∆</u> P | 0 | 1 |      |
| 🌙 shared with 🔶 🌖 0x882584  |                                                                                             |                       |   |   |      |
| CONTRACT INTERACTION        |                                                                                             |                       |   |   |      |
| <b>\$</b> 0                 |                                                                                             |                       |   |   |      |
| \$0.00                      |                                                                                             |                       |   |   |      |
| DETAILS DATA                |                                                                                             |                       |   |   |      |
| ED                          | T                                                                                           |                       | ¥ |   |      |
| GAS FEE \$0.001418<br>\$0.4 |                                                                                             |                       |   |   |      |
|                             |                                                                                             |                       |   |   |      |
| 5 283518                    | Here we see the Gas fee, and Total price to<br>transact our information to the Blockchain.  |                       |   |   |      |
| AMOUNT + GAS FI             | This options comes when you press "Write" it                                                |                       |   |   |      |
|                             | is concered to the web browser while which                                                  |                       |   |   |      |
| тота \$0.001418<br>\$0.4    |                                                                                             |                       |   |   |      |
|                             | Notice the cost of this transaction. This can                                               |                       |   |   |      |
| Reject Confirm              | be reduced or increased depending on how<br>fast you need confirmation                      |                       |   |   |      |
| 3. cansferFrom              |                                                                                             |                       | Ŷ |   |      |
| _from (address)             |                                                                                             |                       |   |   |      |
|                             | (3) This website uses cookies to improve your experience and has an updated Privacy Policy. | it it                 |   |   |      |

This is when we confirm the Write Transaction from our Private Address to the specified Smart Contract.

| C<br>nlagene Sites | D<br>Jobs      | 🙆 http     | s://etherscan. | o/address/0x8  | 8825026b1624    | 401cc50f2a6   | 14a1c2354aa59e         | 8496#writeC | ontract                              | <b>⊘</b> ₽ <u>∆</u> ₽ | G |   | 1.19 |
|--------------------|----------------|------------|----------------|----------------|-----------------|---------------|------------------------|-------------|--------------------------------------|-----------------------|---|---|------|
| _to (add           | dress)         |            |                |                |                 |               |                        |             |                                      |                       |   |   |      |
| _tokenId (u        | int256)        |            |                |                |                 |               |                        |             |                                      |                       |   |   |      |
| _tokenl            | d (uint256)    |            |                |                |                 |               |                        |             |                                      |                       |   |   |      |
| Write              |                |            |                |                |                 |               |                        |             |                                      |                       |   |   |      |
|                    |                |            |                |                |                 |               |                        |             |                                      |                       |   |   |      |
| 2. addToker        | Data           | _          | -              |                |                 | -             |                        |             |                                      |                       |   | ¥ |      |
| _tokenId (u        | (m)250)        |            |                |                |                 |               |                        |             | is transaction w<br>nied by the priv |                       |   |   |      |
| 8                  | 111250)        |            |                |                |                 |               |                        | ke          | y owner                              |                       |   |   |      |
| liscence (         | string)        |            |                |                |                 |               |                        | N           |                                      |                       |   |   |      |
| - <u>-</u>         | at ever Data   | we Want ir | here           |                |                 |               |                        |             |                                      |                       |   |   |      |
| _URL (strir        | ng)            |            |                |                |                 |               |                        |             |                                      |                       |   |   |      |
| same thi           | ng in this Blo | ick we can | put .com or .n | t.gov or whate | ver we want .ic | net as well i | it is a bit free if ne | ed be       |                                      |                       |   |   |      |
| Write              | letaMask Tx    | Signature  | User denied t  | ansaction sign | ature           |               | /                      |             |                                      |                       |   |   |      |
|                    |                | - 3        |                |                |                 |               |                        |             |                                      |                       |   |   |      |
| 3. transferF       | rom            | -          |                |                |                 |               |                        |             |                                      |                       |   | 4 |      |
|                    |                |            |                |                |                 |               |                        |             |                                      |                       |   |   |      |

Or we can cancel before, but never after.

| _                                                                                                    | x8825026b162401cc50f2a614a |                                                                                  | liber                                        | <b>○ ○</b>       |              |
|----------------------------------------------------------------------------------------------------|----------------------------|----------------------------------------------------------------------------------|----------------------------------------------|------------------|--------------|
| chlagene Sites 📴 Jobs                                                                                                    | MetaMask Notification      |                                                                                  |                                              |                  | 0            |
| Write                                                                                                    |                            | Main Ethereum Network                                                            |                                              |                  |              |
|                                                                                                    | AVNS Mana                  | → Ox882584                                                                       | Page showing Trans<br>here the AVNS Mar      |                  |              |
| ( 1 - 2 - 2 - 2 - 2 - 2 - 2 - 2 - 2 - 2 -                                                                                                    |                            |                                                                                  | new token                                    | -                |              |
| 4. mint                                                                                                    | CONTRACT INTERACTIC        | DN                                                                               | In this version the r<br>will no longer requ |                  |              |
| _to (address)                                                                                                    | \$0                        |                                                                                  | Only recieving add                           |                  |              |
| 0x29f20242051accda50d52a7e272a5f23237e4696                                                                                                    |                            |                                                                                  | Dase!                                        |                  |              |
| _id (uint256)                                                                                                    | \$0.00                     |                                                                                  |                                              |                  |              |
| 9                                                                                                    | DETAILS DATA               |                                                                                  |                                              |                  |              |
|                                                                                                    |                            | EDIT                                                                             |                                              |                  |              |
| Write                                                                                                    | GAS FEE                    | ♦0.001418                                                                        |                                              |                  |              |
|                                                                                                    |                            | \$0.40                                                                           |                                              |                  |              |
| 5. safeTransferFrom                                                                                                    | Gas Price (GWEI)           | ) Gas Limit ()                                                                   |                                              |                  | $\mathbf{v}$ |
| And Advertised                                                                                                    | 6.06                       | 234042                                                                           |                                              |                  |              |
| _from (address)                                                                                                    | -                          | AMOUNT + GAS FEE                                                                 |                                              |                  |              |
| _from (address)                                                                                                    | TOTAL                      | ♦0.001418                                                                        | -                                            |                  |              |
| _to (address)                                                                                                    |                            | \$0.40                                                                           |                                              |                  |              |
| _to (address)                                                                                                    | -                          |                                                                                  | -                                            |                  |              |
| _tokenId (uint256)                                                                                                    | Reject                     | Confirm                                                                          |                                              |                  |              |
| _tokenId (uint256)                                                                                                    | nejeor                     | *                                                                                |                                              |                  |              |
| C C A thtps://etherscan.io/address/                                                                                                    | 10 <u>1</u> 0              | 4a1c2354aa59e8496#writeC                                                         | ontract                                      |                  | 0            |
| C D A https://etherscan.io/address/                                                                                                    | 10 <u>1</u> 0              | 4a1c2354aa59e8496#writeC                                                         | 1                                            |                  | 0            |
| C D A https://etherscan.io/address/                                                                                                    | 10 <u>1</u> 0              | 4a1c2354aa59e8496#writeC                                                         | 1                                            |                  | 8            |
| C D A https://etherscan.io/address/                                                                                                    | 10 <u>1</u> 0              | 4a1c2354aa59e8496#writeC                                                         | 1                                            |                  |              |
| C D A https://etherscan.io/address/<br>chlagene Sites up Jobs<br>Write<br>4. mint                                                                                                    | 0x8825026b162401cc50f2a61  |                                                                                  | ontract                                      |                  |              |
| C Q & https://etherscan.io/address/<br>chlagene Sites vg Jobs                                                                                                    | 0x8825026b162401cc50f2a61  | 4a1c2354aa59e8496#writeC<br>www.see the Mint process<br>token and we can view th | i is finished. We see wi                     | ich address reci |              |
| C D A https://etherscan.io/address/<br>chlagene Sites by Jobs<br>Write<br>4. mint<br>_to (address)<br>0x29f20242051accda50d52a7e272a5f23237e4696                                                                                                    | 0x8825026b162401cc50f2a61  | v we see the Mint process                                                        | i is finished. We see wi                     | ich address reci |              |
| C D A https://etherscan.io/address/<br>chlagene Sites I Jobs<br>Write<br>4. mint<br>_to (address)<br>Dx29f20242051accda50d52a7e272a5f23237e4696<br>_id (uint256)                                                                                                    | 0x8825026b162401cc50f2a61  | v we see the Mint process                                                        | i is finished. We see wi                     | ich address reci |              |
| C D A https://etherscan.io/address/<br>chlagene Sites by Jobs<br>Write<br>4. mint<br>_to (address)<br>0x29f20242051accda50d52a7e272a5f23237e4696                                                                                                    | 0x8825026b162401cc50f2a61  | v we see the Mint process                                                        | i is finished. We see wi                     | ich address reci |              |
| C D A https://etherscan.io/address/<br>chlagene Sites I Jobs<br>Write<br>4. mint<br>_to (address)<br>Dx29f20242051accda50d52a7e272a5f23237e4696<br>_id (uint256)                                                                                                    | 0x8825026b162401cc50f2a61  | v we see the Mint process                                                        | i is finished. We see wi                     | ich address reci |              |
| C D A https://etherscan.io/address/<br>chlagene Sites Us Jobs<br>Write<br>4. mint<br>_to (address)<br>Dx29f20242051accda50d52a7e272a5f23237e4696<br>_id (uint256)<br>9                                                                                                  | 0x8825026b162401cc50f2a61  | v we see the Mint process                                                        | i is finished. We see wi                     | ich address reci |              |
| C D A https://etherscan.io/address/<br>chlagene Sites Us Jobs<br>Write<br>4. mint<br>_to (address)<br>Dx29f20242051accda50d52a7e272a5f23237e4696<br>_id (uint256)<br>9                                                                                                  | 0x8825026b162401cc50f2a61  | v we see the Mint process                                                        | i is finished. We see wi                     | ich address reci |              |
| C D A https://etherscan.io/address/<br>chlagene Sites v Jobs<br>Write<br>4. mint<br>_to (address)<br>Dx29f20242051accda50d52a7e272a5f23237e4696<br>_id (uint256)<br>9<br>Write View your transaction                                                                    | 0x8825026b162401cc50f2a61  | v we see the Mint process                                                        | i is finished. We see wi                     | ich address reci | ieves        |
| C C A https://etherscan.io/address/<br>chiagene Sites V Jobs<br>VWrite<br>4. mint<br>_to (address)<br>0x29f20242051accda50d52a7e272a5f23237e4696<br>_id (uint256)<br>9<br>VWrite View your transaction<br>5. safeTransferFrom                                           | 0x8825026b162401cc50f2a61  | v we see the Mint process                                                        | i is finished. We see wi                     | ich address reci | ieves        |
| C D A https://etherscan.io/address/<br>chlagene Sites Us Jobs<br>UWrite<br>4. mint<br>_to (address)<br>Dx29f20242051accda50d52a7e272a5f23237e4696<br>_id (uint256)<br>9<br>Write View your transaction<br>5. safeTransferFrom<br>_from (address)<br>_from (address)     | 0x8825026b162401cc50f2a61  | v we see the Mint process                                                        | i is finished. We see wi                     | ich address reci | ieves        |
| C D A https://etherscan.io/address/<br>chlagene Sites Jobs<br>Virite<br>4. mint<br>_to (address)<br>Dx29f20242051accda50d52a7e272a5f23237e4696<br>_id (uint256)<br>9<br>Write View your transaction<br>5. safeTransferFrom<br>_from (address)                           | 0x8825026b162401cc50f2a61  | v we see the Mint process                                                        | i is finished. We see wi                     | ich address reci | ieves        |
| C C A https://etherscan.io/address/<br>chlagene Sites US Jobs<br>4. mint<br>10 (address)<br>Dx29f20242051accda50d52a7e272a5f23237e4696<br>id (uint256)<br>9<br>Write View your transaction<br>5. safeTransferFrom<br>from (address)<br>_from (address)<br>_to (address) | 0x8825026b162401cc50f2a61  | v we see the Mint process                                                        | i is finished. We see wi                     | ich address reci | ieves        |

Completed Write functions will have tx data that is viewable at any time after Confirmation on a Block.

| jeschlagene Sites 🛛 📴 Jobs                   |                                                                                  |          |                     | 🔣 Other bookn |
|----------------------------------------------|----------------------------------------------------------------------------------|----------|---------------------|---------------|
|                                              | This area gives us a Complete list of all 1<br>"Certificate" holders             | oken     |                     |               |
| Transfers Holders I entory Info Read Cont    | act Write Contract Comments                                                      |          |                     | ٩             |
| C Token Holdens Chart                        | well each token will need to be made ir<br>"Certificate" when we addTokenData to |          |                     |               |
| A total of 8 token holders                   |                                                                                  |          | First ¢ Page 1 of 1 | > Last        |
| Rank Address                                 |                                                                                  | Quantity | Percentage          |               |
| 1 0x9de75e30a6bfb9f5fc8ef14d70e4c0d2bcf67f72 |                                                                                  | 2        | 22.2222%            |               |
| 2 0x1de023d0d9353d3f3d087936a7e9178a48eca531 | Identity tokens can be                                                           | 1        | 11.1111%            |               |
| 3 🖹 Identity Hub Token                       | added to our Prototype the<br>technical side is not ready                        | 1        | 11.1111%            |               |
| 4 0x2bb8dd0d9c678c9d6fa244c53eb87e42f75adf99 | from a collaborated<br>standing , (as I am aware)                                | 1        | 11.1111%            |               |
| 5 Binance 1                                  | 19.02.20                                                                         | 1        | 11.1111%            |               |
| 6 0x8b4457b22ac5859ec407aec944a445475a3792e7 |                                                                                  | 1        | 11.1111%            |               |
| 7 Crypto Bonus Miles: CBM Token              | riends over at                                                                   | 1        | 11.1111%            |               |
| 8 Aeron Token Aero                           |                                                                                  | 1        | 11,1111%            |               |

#### Some features of the Smart Contract.

| eschlagene Sites 🛛 🕎 Jobs |                                                                                                    |                  | Main Ethereum Network | 🛛 📙 Other bo                                                            |
|---------------------------|----------------------------------------------------------------------------------------------------|------------------|-----------------------|-------------------------------------------------------------------------|
| _tokenia (umizoo)         |                                                                                                    |                  | → Ox882584            |                                                                         |
| Write                     | an Attempt to addTokenData, we will see if this<br>person is able to,<br>All the permisions must be programmed into the | AVNS Mana (      |                       |                                                                         |
|                           | Smart contract code from the beginng before                                                                             | ♦0               |                       |                                                                         |
| 2. addTokenData           | deployment of the code to the chain These                                                                               | VV               |                       | 4                                                                       |
| _tokenId (uint256)        | permissions can only change if you preprogram that as an option.                                                        | \$0.00           |                       |                                                                         |
| 9                         | all about SmartContract design Who can do                                                                               | DETAILS DATA     |                       |                                                                         |
| _liscence (string)        | What Why When and How is pre-Determined!                                                                                |                  | EDIT                  |                                                                         |
| 0x29F20242051AccD         | A50D52a7E272A5F23237e4696                                                                                               | GAS FEE          | ♦0.00193              | gas limit variable                                                      |
| _URL (string)             |                                                                                                    | Gas Price (GWEI) | \$0.54                | depends on amount of<br>Data to tx and speed of                         |
| https://etherscan.io/ad   | ldress/0x29f20242051accda50d52a7e272a5f23237e4696                                                                       | 5                | 386091                | tx,                                                                     |
| Write                     |                                                                                                    |                  | AMOUNT + GAS FEE      | Even if tx fails, Gas Eth i<br>spent to perform failing<br>transactions |
|                           |                                                                                                    | TOTAL            | <b>♦</b> 0.00193      | transactions                                                            |
|                           |                                                                                                    | TUTAL            |                       |                                                                         |
| 3. transferFrom           |                                                                                                    | -                | \$0.54                | 4                                                                       |
| _from (address)           |                                                                                                    |                  |                       |                                                                         |
| _from (address)           |                                                                                                    | Reject           | Confirm               |                                                                         |

This website uses cookies to improve your experience and has an updated Privacy Policy.

## Various reasons for failed Transactions, GAS was to low, Smart Contract rejected,

| chlagene Sites 🧧 Jobs                                                                                                    | a mapsi//a                                                                                                    | therscan.io/address/0x8                                           | 02302001024010                                                                                                    | 20012401443                                                                          | .cz35488596849                                                 | 6#WIIteContra                                                                                        | ict                                                                                                    | VP 🖓                                                                                                    |                                                                                                    |         |
|----------------------------------------------------------------------------------------------------|----------------------------------------------------------------------------------------------------|-------------------------------------------------------------------|----------------------------------------------------------------------------------------------------|--------------------------------------------------------------------------------------|----------------------------------------------------------------|----------------------------------------------------------------------------------------------------|----------------------------------------------------------------------------------------------------|----------------------------------------------------------------------------------------------------|----------------------------------------------------------------------------------------------------|---------|
| _tokeniu (umt256)                                                                                                    |                                                                                                    | here the tran                                                     | nsaction failed t                                                                                                    | o Process, a                                                                         | all the details a                                              | re recorded                                                                                          |                                                                                                    |                                                                                                    |                                                                                                    |         |
| white                                                                                                    |                                                                                                    | This case is b                                                    | ecause AVNS to                                                                                                    | oken holder                                                                          | s are given the                                                | permission                                                                                           | to add the Data                                                                                                    |                                                                                                    |                                                                                                    | 1       |
| 2. addTokenData                                                                                                    |                                                                                                    |                                                                   | manager could<br>act design consi                                                                                                    |                                                                                      | permission or b                                                | e the only o                                                                                         | ne with permissic                                                                                                    | on, this is a                                                                                                    | ų                                                                                                    |         |
| tokenId (uint256)                                                                                                    |                                                                                                    |                                                                   |                                                                                                    |                                                                                      |                                                                |                                                                                                    |                                                                                                    |                                                                                                    |                                                                                                    |         |
| 9                                                                                                    |                                                                                                    |                                                                   |                                                                                                    |                                                                                      |                                                                |                                                                                                    |                                                                                                    |                                                                                                    |                                                                                                    | 1       |
| liscence (string)                                                                                                    |                                                                                                    |                                                                   |                                                                                                    |                                                                                      |                                                                |                                                                                                    |                                                                                                    |                                                                                                    |                                                                                                    | 1       |
| 0x29F20242051AccDA                                                                                                    | .50D52a7E272                                                                                                    | 2A5F23237e4696                                                    |                                                                                                    |                                                                                      |                                                                |                                                                                                    |                                                                                                    |                                                                                                    |                                                                                                    | 1       |
| _URL (string)                                                                                                    |                                                                                                    |                                                                   |                                                                                                    |                                                                                      |                                                                |                                                                                                    |                                                                                                    |                                                                                                    |                                                                                                    | 1       |
|                                                                                                    | lress/0x29f202                                                                                                    | 242051accda50d52a7e27                                             | 2a5f23237e4696                                                                                                    |                                                                                      |                                                                |                                                                                                    |                                                                                                    |                                                                                                    |                                                                                                    | 1       |
| 00000000000000000000000000000000000000                                                                                                    | 00000000000000000000000000000000000000                                                                                                    | sUsed": 4939240, "from":<br>000000000000000000000000000000000000  | 00000000000000000000000000000000000000                                                                                                    | 000000000000<br>00000000000<br>0000000000000                                         | 00000000000000000000000000000000000000                         | 0000000000000<br>0000000000000<br>0000000000                                                         | 00000000000000000000000000000000000000                                                                                                    | 000000000000000000000000000000000000000                                                                                                    | 000000000000000000000000000000000000000                                                                                                    |         |
| 3. transferFrom                                                                                                    |                                                                                                    |                                                                   |                                                                                                    |                                                                                      |                                                                |                                                                                                    |                                                                                                    |                                                                                                    | 4                                                                                                    |         |
|                                                                                                    |                                                                                                    |                                                                   |                                                                                                    |                                                                                      |                                                                |                                                                                                    |                                                                                                    |                                                                                                    |                                                                                                    |         |
| C L                                                                                                    |                                                                                                    | This website uses coo                                             |                                                                                                    |                                                                                      |                                                                |                                                                                                    | Dicy. Got It                                                                                                    | 69 40                                                                                                    |                                                                                                    | 0       |
| С Д<br>chlagene Sites 🛂 Jobs                                                                                                    |                                                                                                    | This website uses coo                                             |                                                                                                    |                                                                                      |                                                                | 96                                                                                                   |                                                                                                    | 1 🐨 🖍                                                                                                    |                                                                                                    | 0       |
| tass using the second second sec                                                                                                    |                                                                                                    | stherscan.io/address/0x8                                          |                                                                                                    | .cc50f2a614a                                                                         | 1c2354aa59e84                                                  | 96                                                                                                   |                                                                                                    |                                                                                                    |                                                                                                    | 0       |
| chlagene Sites 🗤 Jobs                                                                                                    | ₿ https://e                                                                                                    | stherscan.io/address/0x8                                          | 8825026b162401                                                                                                    | .cc50f2a614a                                                                         | 1023548859e84                                                  | 96                                                                                                   | AviationSecurity<br>Failed Transa<br>the Certificat                                                                                           | vToken (AVNS)<br>ctions are also R<br>e info was not re                                                                                                    | ecorded                                                                                                    | ne      |
| chlagene Sites 🗤 Jobs                                                                                                    | https://e       \$0.00                                                                                                    | etherscan.io/address/0x8                                          | 3825026b162401<br>*                                                                                                    | .cc50f2a614a                                                                         | 1c2354aa59e84<br>commer orean<br>Token Tracker:                | 96                                                                                                   | AviationSecurity<br>Failed Transa<br>the Certificat<br>Token ID 9 be                                                                          | /Token (AVNS)                                                                                                    | ecorded<br>ecorded to these requesting                                                                                                    | ne      |
| chlagene Sites 📭 Jobs Token: Transactions Erc20 T                                                                                                    | https://e       \$0.00                                                                                                    | etherscan.io/address/0x8                                          | 3825026b162401<br>*                                                                                                    | .cc50f2a614a                                                                         | 1c2354aa59e84<br>commer orean<br>Token Tracker:                | 96                                                                                                   | AviationSecurity<br>Failed Transa<br>the Certificat<br>Token ID 9 be                                                                          | /Token (AVNS)<br>ctions are also R<br>e info was not re<br>eccuse the Addre                                                                                     | ecorded<br>ecorded to these requesting                                                                                                    | ne      |
| chlagene Sites 📭 Jobs Token: Transactions Erc20 T IF Latest 25 txns                                                                                                    | https://e     S0.00                                                                                                    | etherscan.io/address/0x8                                          | S825026b162401<br>Contract<br>From                                                                                                    | .cc50f2a614a                                                                         | 1c2354aa59e84<br>commer orean<br>Token Tracker:                | 96<br><br>Comments<br>To                                                                             | AviationSecurity<br>Failed Transa<br>the Certificat<br>Token ID 9 be                                                                          | /Token (AVNS)<br>ctions are also R<br>e info was not ro<br>ccause the Addre<br>on did not have                                                                  | ecorded<br>ecorded to th<br>ess requesting<br>permission.                                                                                                    | ne      |
| Token:<br>Transactions Erc20 T<br>IF Latest 25 txns<br>Txn Hash                                                                                                    | https://e     so.co g                                                                                                    | etherscan.io/address/0x8<br>B<br>Erc721 Token Txns<br>Age         | 8825026b162401<br>Contract Contract<br>From<br>0x9de75e                                                                                                    | cc50f2a614a                                                                          | Token Tracker:                                                 | 96<br>Comments<br>To<br>@ 0x8825                                                                     | AviationSecurity<br>Failed Transa<br>the Certificat<br>Token ID 9 be<br>the Transacti                                                         | Token (AVNS)<br>ctions are also R<br>e info was not re<br>reause the Addre<br>on did not have<br>Value                                                          | ecorded<br>ecorded to the<br>ess requesting<br>permission.<br>[Txn Fee]                                                                                                    | ne<br>g |
| Transactions Erc20 Tr<br>IF Latest 25 txns<br>Txn Hash 0 0x18c09c04a5bf68a                                                                                                    | https://e     s0.00     s0.00     Block     9512959                                                                                                    | etherscan.io/address/0x8<br>Erc721 Token Txns<br>Age<br>1 min ago | 8825026b162401<br>Contract Contract From<br>0x9de75e<br>0x9de75e                                                                                                    | cc50f2a614a                                                                          | Token Tracker:<br>Analytics                                    | 96<br>Comments<br>To<br>0x8825                                                                       | AviationSecurity<br>Failed Transa<br>the Certificat<br>Token ID 9 be<br>the Transacti                                                         | vToken (AVNS)<br>ctions are also R<br>e info was not re<br>ccause the Addre<br>on did not have<br>Value<br>0 Ether                                              | ecorded<br>ecorded to th<br>ess requesting<br>permission.<br>[Txn Fee]<br>0.000127405                                                                                                    | ne<br>g |
| Indegene Sites     Image: Sites     Image: Sites       Token:     Image: Sites     Image: Sites       If Latest 25 txns     Image: Sites       Txn Hash     Image: Sites       Image: Ox18c09c04a5bf68a       Ox2ce0d5572fed185                                                                                                    | <ul> <li>https://e</li> <li>\$0.00 E</li> <li>s0.00 E</li> <li>s0.00 E</li></ul>                                                                                                | etherscan.io/address/0x8                                          | 8825026b162401 Contract  From 0x9de75e 0x9de75e 0x9de75e                                                                                                    | cc50f2a614a<br><b>Events</b><br>a30a6bfb9f                                           | Inc2354aa59e84<br>Connect Orean<br>Token Tracker:<br>Analytics | 96<br>Comments<br>To<br>D 0x8825<br>D 0x8825                                                         | AviationSecurity<br>Failed Transa<br>the Certificat<br>Token ID 9 be<br>the Transacti                                                         | Token (AVNS)<br>ctions are also R<br>e info was not re<br>ccause the Addre<br>on did not have<br>Value<br>0 Ether<br>0 Ether                                    | ecorded<br>ecorded to the<br>ecorded to the<br>ecorded to ecorded to ecor                                                                                                    | ne<br>g |
| Transactions     Erc20 T       IF Latest 25 txns     Txn Hash       0x2ce0d5572fed185     0xccac80e8e73c81                                                                                                    | <ul> <li>https://e</li> <li>\$0.00 [</li> <li>\$0.00 [</li></ul> | etherscan.io/address/0x8                                          | 8825026b162401<br>Contract Contract<br>From<br>0x9de75e<br>0x9de75e<br>0x9de75e                                                                                                    | cc50f2a614a<br>230a6bfb9f<br>a30a6bfb9f                                              | Token Tracker:<br>Analytics                                    | 96<br>Comments<br>To<br>Dx8825<br>Dx8825<br>Dx8825<br>Dx8825                                         | AviationSecurity<br>Failed Transa<br>the Certificat<br>Token ID 9 be<br>the Transacti<br>026b162401<br>026b162401                             | ATOKEN (AVNS)<br>ctions are also R<br>te info was not re<br>te cause the Addre<br>on did not have<br>Value<br>0 Ether<br>0 Ether<br>0 Ether                     | ecorded<br>ecorded to the<br>ecorded to the<br>ecorded to ecorded to                                                                                                    | ne<br>g |
| Transactions         Erc20 T           IF Latest 25 bxns         IIIIIIIIIIIIIIIIIIIIIIIIIIIIIIIIIIII                                                                                                    | <ul> <li>https://e</li> <li>\$0.00 E</li> <li>\$0.00 E</li></ul> | etherscan.io/address/0x8                                          | 8825026b162401<br>Contract Contract Contr | cc50f2a614a<br><b>Events</b><br>a30a6bfb9f<br>a30a6bfb9f<br>a30a6bfb9f               | Inc2354aa59e84                                                 | 96<br>Comments<br>To<br>Dx8825<br>D 0x8825<br>D 0x8825<br>D 0x8825                                   | AviationSecurity<br>Failed Transa<br>the Certificat<br>Token ID 9 be<br>the Transacti<br>D26b162401<br>D26b162401<br>D26b162401               | Token (AVNS)<br>ctions are also R<br>e info was not re<br>ccause the Addre<br>on did not have<br>Value<br>0 Ether<br>0 Ether<br>0 Ether<br>0 Ether              | ecorded<br>ecorded to these requesting<br>permission.<br>[Txn Fee]<br>0.000127405<br>0.00014552683<br>0.000156028                                                                                                    | ne<br>g |
| Transactions         Erc20 T           IF Latest 25 txns         Image: Comparison of the comparison of the comparison of the | <ul> <li>https://e</li> <li>\$0.00 [</li> <li>\$0.00 [</li></ul> | etherscan.io/address/0x8                                          | 8825026b162401<br>Contract Contract<br>From.<br>0x9de75e<br>0x9de75e<br>0x9de75e<br>0x9de75e<br>0x9de75e<br>0x9de75e                                                                                                    | cc50f2a614a<br>232<br>Events<br>a30a6bfb9f<br>a30a6bfb9f<br>a30a6bfb9f<br>a30a6bfb9f | Analytics                                                      | 96<br>Comments<br>To<br>0x8825<br>0x8825<br>0x8825<br>0x8825<br>0x8825<br>0x8825<br>0x8825<br>0x8825 | AviationSecurity<br>Failed Transa<br>the Certificat<br>Token ID 9 be<br>the Transacti<br>026b162401<br>026b162401<br>026b162401<br>026b162401 | Token (AVNS)<br>ctions are also R<br>is info was not re<br>iscause the Addre<br>on did not have<br>Value<br>0 Ether<br>0 Ether<br>0 Ether<br>0 Ether<br>0 Ether | ecorded<br>ecorded to the<br>ecorded to the<br>ecorded to ecorded to the<br>ecorded to ecorded to ecorded to ecorded to ecorded to ecorded to<br>ecorded to ecorded to ecorded to ecorded to<br>ecorded to ecorded to ecorded to<br>ecorded to ecorded to ecorded to<br>ecorded to ecorded to ecorded to<br>ecorded to ecorded to<br>ecorded to<br>ecorded to ecorded to<br>ecorded to ecorded to<br>ecorded to<br>ecorded | ne<br>g |

The Smart Contract as well as your Wallet Addresses both record failed events.

| chlagene Sites 📴 Jobs                                                                                                    |                                                                                                    |                                                         |                        |                                                                         |                                        |                                                     |                          |              |
|----------------------------------------------------------------------------------------------------|----------------------------------------------------------------------------------------------------|---------------------------------------------------------|------------------------|-------------------------------------------------------------------------|----------------------------------------|-----------------------------------------------------|--------------------------|--------------|
| Eth: \$279.60 (+5.58%)                                                                                                    |                                                                                                    |                                                         | Hom                    | e Blockchain -                                                          | Tokens 🖌                               | Resources - N                                       | More - O Sig             | in In        |
| ransaction Detai                                                                                                    | ils                                                                                                    |                                                         |                        |                                                                         |                                        | Buy 👻 E                                             | am Interest 👻 Ci         | rypto Gredit |
| Feature Tip: Track hist                                                                                                    | orical data points of any address                                                                                                    | with the <b>analytics mod</b>                           | ule !                  |                                                                         |                                        |                                                     |                          |              |
| Overview State Cl                                                                                                    | hanges Comments                                                                                                    |                                                         |                        |                                                                         |                                        |                                                     |                          |              |
| ⑦ Transaction Hash:                                                                                                    | 0x18c0                                                                                                    | 9c04a5bf68ab9aaf5157                                    | 00a5d4f945c530357      | 6e65f5210ef036ea64                                                      | 268a5 🗇                                |                                                     |                          |              |
| ③ Status:                                                                                                    | O Fai                                                                                                    |                                                         |                        |                                                                         | More Informa<br>Transaction            | ation regarding t                                   | the failed               |              |
| ③ Block:                                                                                                    | 951295                                                                                                    | 7 Block Confirmations                                   | ŝ                      |                                                                         | We will be m                           | ore interested in                                   | Transactions th          | nat          |
| ⑦ Timestamp:                                                                                                    | @ 2 mir                                                                                                    | s ago (Feb-19-2020 09:                                  | 54:31 AM +UTC)         |                                                                         | are Success!                           |                                                     |                          |              |
| ③ From:                                                                                                    | 0x9de7                                                                                                    | 5e30a6bfb9f5fc8ef14d70                                  | 0e4c0d2bcf67f72 🕻      |                                                                         |                                        |                                                     |                          |              |
| ⑦ To:                                                                                                    |                                                                                                    | t 0x8825026b162401cc8<br>igl Error encountered during o |                        |                                                                         |                                        |                                                     |                          |              |
| ⑦ Value:                                                                                                    | 0 Ether                                                                                                    | (\$0.00)                                                |                        |                                                                         |                                        |                                                     |                          |              |
| ⑦ Transaction Fee:                                                                                                    | 0.00012                                                                                                    | 7405 Ether (\$0.04)                                     |                        |                                                                         |                                        |                                                     |                          |              |
|                                                                                                    |                                                                                                    |                                                         | ve your experience a   |                                                                         | 6 / A                                  | Got It                                              |                          |              |
| - 1.5                                                                                                    |                                                                                                    |                                                         | _                      |                                                                         | 6 /6                                   |                                                     |                          |              |
| с п                                                                                                    | ۵ https://etherscan.io/ad                                                                                                    |                                                         | . —                    |                                                                         |                                        | -                                                   | )° <u>4</u> °            | 0            |
| C Q<br>nlagene Sites Ve Jobs<br>Ether Value:                                                                                                    |                                                                                                    |                                                         | 1<br>2401cc50f2a614a1c |                                                                         | de                                     | -                                                   |                          | 1            |
| nlagene Sites 🛛 🛺 Jobs                                                                                                    | ₿ https://etherscan.io/ad                                                                                                    |                                                         | 2401cc50f2a614a1c      | 2354aa59e8496#co                                                        | de<br>0x9de754                         | -                                                   | 1 0xa5311ea04041         | 1            |
| nlagene Sites 😡 Jobs<br>Ether Value:<br>Token:                                                                                                    | https://etherscan.io/ar<br>su.ou          \$0.00       3                                                                                                    | ldress/0x8825026b162                                    | 2401cc50f2a614a1c      | 2354aa59e8496#co<br>contract Creator:<br>oken Tracker:                  | de<br>0x9de754<br>() Aviatio           | s30a6bfb9f at txr                                   | 1 0xa5311ea04041         | 1            |
| nlagene Sites 😡 Jobs<br>Ether Value:<br>Token:                                                                                                    | https://etherscan.io/ad<br>ຣບ.ບບ                                                                                                    | ldress/0x8825026b162                                    | 2401cc50f2a614a1c      | 2354aa59e8496#co<br>contract Creator:<br>oken Tracker:                  | de<br>0x9de754                         | s30a6bfb9f at txr                                   | 1 0xa5311ea04041         | 1            |
| nlagene Sites 😡 Jobs<br>Ether Value:<br>Token:                                                                                                    | https://etherscan.io/ar     su.ou     \$0.00     3 0 Token Txns Erc721 Tok                                                                                                    | ldress/0x8825026b162                                    | 2401cc50f2a614a1c      | 2354aa59e8496#co<br>contract Creator:<br>oken Tracker:                  | de<br>0x9de754<br>() Aviatio           | s30a6bfb9f at txr                                   | 1 0xa5311ea04041         | 1            |
| nlagene Sites 🧤 Jobs<br>Ether Value:<br>Token:<br>Transactions Erc2<br>Code Read Contra                                                                                                    | https://etherscan.io/ar     su.ou     \$0.00     3 0 Token Txns Erc721 Tok                                                                                                    | ldress/0x8825026b162                                    | 2401cc50f2a614a1c      | 2354aa59e8496#co<br>contract Creator:<br>oken Tracker:                  | de<br>0x9de754<br>() Aviatio           | s30a6bfb9f at txr                                   | 1 0xa5311ea04041         | 1            |
| nlagene Sites 🧤 Jobs<br>Ether Value:<br>Token:<br>Transactions Erc2<br>Code Read Contra                                                                                                    | https://etherscan.io/ad su.uu \$0.00 \$ to Token Txns Erc721 Tok tt Write Contract                                                                                                    | ldress/0x8825026b162                                    | 2401cc50f2a614a1c      | 2354aa59e8496#co<br>contract Creator:<br>oken Tracker:                  | de<br>0x9de754<br>() Aviation<br>ments | s30a6bfb9f at txr                                   | 1 0xa5311ea04041         | 1            |
| nlagene Sites 📴 Jobs<br>Ether Value:<br>Token:<br>Transactions Erc2<br>Code Read Contrat<br>Ocotract Source Cor                                                                                                    | https://etherscan.io/ar su.uu Su.uu Su.uu Su.uu Su.uu Uroken Txns Erc721 Tok Urite Contract de Verified (Exact Match)                                                                                                    | idress/0x8825026b162<br>en Txns Contract                | 2401cc50f2a614a1c      | 2354aa59e8496#co<br>contract Creator:<br>oken Tracker:<br>Analytics Com | de<br>0x9de754<br>() Aviation<br>ments | s30a6bfb9f at txr                                   | 1 0xa5311ea04041         | 1            |
| Alagene Sites Dig Jobs<br>Ether Value:<br>Token:<br>Transactions Erc2<br>Code Read Contrain<br>Contract Source Cor<br>Contract Name:<br>Compiler Version                                                                                                    | https://etherscan.io/ad<br>SU.UU<br>\$0.00 3<br>Token Txns Erc721 Tok<br>Write Contract<br>de Verified (Exact Match)<br>Aviation SecurityToken<br>v0.4.24+commit.e67f01                                                                                                    | idress/0x8825026b162<br>en Txns Contract                | 2401cc50f2a614a1c      | 2354aa59e8496#co<br>contract Creator:<br>oken Tracker:<br>Analytics Com | de<br>0x9de754<br>() Aviation<br>ments | 200 runs                                            | 1 0xa6311ea04041<br>WNS) | 1            |
| hagene Sites Dig Jobs<br>Ether Value:<br>Token:<br>Transactions Erc2<br>Code Read Contra<br>Contract Source Cod<br>Contract Name:<br>Compiler Version                                                                                                    | https://etherscan.io/ad<br>SU.UU<br>\$0.00 3<br>Token Txns Erc721 Tok<br>Write Contract<br>de Verified (Exact Match)<br>Aviation SecurityToken<br>v0.4.24+commit.e67f01                                                                                                    | idress/0x8825026b162<br>en Txns Contract                | 2401cc50f2a614a1c      | 2354aa59e8496#co<br>contract Creator:<br>oken Tracker:<br>Analytics Com | de<br>0x9de754<br>() Aviation<br>ments | s30a6bfb9f at txr<br>onSecurityToken (A<br>200 runs | 1 0xa6311ea04041<br>WNS) | 1            |
| hagene Sites by Jobs<br>Ether Value:<br>Token:<br>Transactions Erc2<br>Code Read Contrat<br>Code Read Contrat<br>Contract Source Cod<br>Contract Source Cod<br>Contract Source Cod<br>Contract Source Cod<br>Contract Source Cod<br>Submitted<br>Complex Source Cod                                                                        | https://etherscan.io/ad<br>SU.UU<br>\$0.00 3<br>Token Txns Erc721 Tok<br>Write Contract<br>de Verified (Exact Match)<br>Aviation SecurityToken<br>v0.4.24+commit.e67f01                                                                                                    | Idress/0x8825026b162<br>en Txns <u>Contract</u><br>17   | 2401cc50f2a614a1c      | 2354aa59e8496#co<br>contract Creator:<br>oken Tracker:<br>Analytics Com | de<br>0x9de754<br>() Aviation<br>ments | 200 runs                                            | 1 0xa6311ea04041<br>WNS) | 1            |
| hagene Sites by Jobs<br>Ether Value:<br>Token:<br>Transactions Erc2<br>Code Read Contrat<br>Contract Source Cod<br>Contract Name:<br>Compiler Version<br>Contract Source Cod<br>Contract Source Cod<br>Supplier Version<br>Contract Source Cod<br>Contract Source Cod<br>Contract Source Cod<br>Contract Source Cod<br>Contract Source Cod | https://etherscan.io/ad SU.UU SU.UU SU.UU SU.UU SU.UU SU.UU USU.UU USUUU USUUU USUUU USUUU USUUU USUUU USUUUU USUUUU USUUUU USUUUU USUUUUU USUUUUUU | Idress/0x8825026b162<br>en Txns <u>Contract</u><br>17   | 2401cc50f2a614a1c      | 2354aa59e8496#co<br>contract Creator:<br>oken Tracker:<br>Analytics Com | de<br>0x9de754<br>() Aviation<br>ments | 200 runs                                            | 1 0xa6311ea04041<br>WNS) | 1            |
| hagene Sites by Jobs<br>Ether Value:<br>Token:<br>Transactions Erc2<br>Code Read Contra<br>Contract Source Cod<br>Contract Name:<br>Compiler Version<br>Compiler Version<br>Contract Source Cod<br>Contract Source Cod<br>Contract Source Cod<br>Compiler Version<br>Compiler Version                                                      | https://etherscan.io/ad SU.UU SU.UU SU.UU SU.UU SU.UU SU.UU USU.UU USUUU USUUU USUUU USUUU USUUU USUUU USUUUU USUUUU USUUUU USUUUU USUUUUU USUUUUUU | Idress/0x8825026b162<br>en Txns <u>Contract</u><br>17   | 2401cc50f2a614a1c      | 2354aa59e8496#co<br>contract Creator:<br>oken Tracker:<br>Analytics Com | de<br>0x9de754<br>() Aviation<br>ments | 200 runs                                            | 1 0xa6311ea04041<br>WNS) | 1            |

Smart Contract Source Code

| Vorgeschlagene Sites     Vorgeschlagene Sites | ₿ htt | ps://www.myetherwallet.com/interface/interact-wit                                                                                                    | h-contract                                                                                                    |                   | • 💟 🚣                | 💿 🐹  🔹 🗄                                                                   |
|-----------------------------------------------|-------|----------------------------------------------------------------------------------------------------|----------------------------------------------------------------------------------------------------|-------------------|----------------------|----------------------------------------------------------------------------|
| <b>MEW</b>                                    |       | 🖉 Bu                                                                                                    | uy ETH Info 🔻                                                                                                    | Transaction Histo | ory 🔀 English        | - 🥭 😄 -                                                                    |
| හි Send<br>බා Swap                            | ~     | anecuB7F07146824FA<br>d31<br>肥 會 恒                                                                                                    |                                                                                                    |                   | Chang                | оск# : <del>9518675</del><br>е                                             |
| Dapps                                         |       | Interact with Contract                                                                                                    |                                                                                                    |                   | Tokens 귿<br>Q Search | + Custom Tokens                                                            |
| /> Contract<br>Interact with Contract         | ^     | Contract Address                                                                                                    | Select an item                                                                                                    | <b>8</b> 45       | KICK                 | 888888                                                                     |
| Deploy Contract                               |       | 0x73cC407fbAE89D69F20Cf15D51aA9                                                                                                    | 98171DC5703C                                                                                                    | 0                 | ROCK2<br>cETH        | 307<br>11.09863271                                                         |
| Message                                       | ×     | ABI/JSON Interface<br>(mdexed stue, name :dokend , typ<br>pe':'event'},['anonymous'false,'inpu<br>[('indexed'strue,'name''downer''typ<br>('indexed'strue,'name''approved'';<br>['indexed'strue,'name''downer''typ<br>pe':'event'),['anonymous'false,'inpu<br>[('indexed'strue,'name'',_operator'',<br>('indexed'strue,'name'',_operator'',<br>perator'', ame'', _operator'',<br>perator'',downer'',downer'' | e: <u>unces</u> )), name : na<br>ts":<br>e":"address"},<br>ype":" <u>address</u> "},<br>e":" <u>unct56</u> "),"name":"Ap<br>ts":<br>e":"address"}, | proval","ty       | 10000                | 3.07<br>69999999999999999999<br>001216342479957101<br>0<br>€<br>Quick Help |

Interaction with Smart Contract via MEW instead of EtherScan

| <b>MEW</b>                      |   | Buy ETH                                                         | Info 🝷  | Transaction History | Engli Engli          | ish - 🗘 🥃                    |
|---------------------------------|---|-----------------------------------------------------------------|---------|---------------------|----------------------|------------------------------|
|                                 |   |                                                                 |         |                     | Q Search             |                              |
| Contract Interact with Contract | ^ | Read / Write Contract                                           |         |                     | KICK                 | 888888                       |
| Deploy Contract                 |   | Contract Address:<br>0x73cC407fbAE89D69F20Cf15D51aA98171DC5703C | mint    | ~                   | ROCK2<br>cETH        | 307<br>11.09863271           |
| D Message                       |   | Mint                                                            | ownerOf |                     | LEND<br>OMG          | 3.07<br>3.069999999999999999 |
|                                 |   | _to (address):                                                  | mint    |                     | ROCK2PAY<br>\$FXY    | 0.001216342479957101<br>0    |
|                                 |   | 0x4Ddc2D193948926D02f9B1fE9e1daa0718270ED5                      | owner   |                     |                      | *                            |
|                                 |   | Value in ETH:                                                   | symbol  |                     |                      |                              |
|                                 |   | 0                                                               | <u></u> |                     | Follow us<br>Twitter | on 🍯                         |
|                                 |   |                                                                 |         | _ 5                 |                      | Quick Help                   |
|                                 |   | Back                                                            | Write   |                     | MEWcon               | -                            |

MyEtherWallet is just one more method of Using your Wallet

| C 🛛                     | A https://etherscan.io      | /address/0x4ddc2d193948926d0       | 2f9b1fe9e1c | laa0718270ed5#tokentxn | sErc721                | <b>○</b> <sup>®</sup> ∆ <sup>®</sup> | ◎         ₩                   ▲                     □         Other bool |
|-------------------------|-----------------------------|------------------------------------|-------------|------------------------|------------------------|--------------------------------------|--------------------------------------------------------------------------|
| Contract 0x4Ddc         |                             | E9e1daa0718270ED5 @                | 80<br>88    |                        | В                      | ay 👻 Earn Interest                   | ✓ Crypto Credit ✓                                                        |
| Sponsored: AMFEIX -     | INVEST WITH AMFEIX (45%     | 6+ Estimated APR). Check it out o  | n AMFEIX.co | m.                     |                        |                                      |                                                                          |
| Contract Overview       |                             | Compound Ether                     | 8 Mo        | ore Info               |                        |                                      | 2 • I                                                                    |
| Balance:                | 486,714.60550822483         | 32531415 Ether                     | 0           | My Name Tag:           | Not Available, login t | o update                             |                                                                          |
| Ether Value:            | \$127,095,784.94 (@ \$      | 261.13/ETH)                        | Co          | ntract Creator:        | 0xa7ff0d561cd15ed      | at txn 0xe60e30c7                    | 7131f043<br>the new 721 Token                                            |
| Token:                  | \$7,040.44 30               | 47                                 | ] Tol       | ken Tracker:           | Compound Ether         |                                      | ETH Smart<br>ct                                                          |
| Ľ                       | sts of all Token Transactio | ns associated with this contract a | Idress      |                        |                        |                                      |                                                                          |
| Transactions Intern     | al Txns Erc20 Token         | Txns Erc721 Token Txns             | Contract 🔮  | Events Analytic        | s Comments             |                                      |                                                                          |
| ↓F Latest 3 ERC-721 Tok | en Transfer Events          |                                    |             |                        |                        | 7                                    | 7                                                                        |
| Txn Hash                | Age                         | From                               |             | То                     | Token ID               | Token                                |                                                                          |
| 0x6839d5b17206e3        | 5 mins ago                  | 0x00000000000000                   | IN          | Compound Ether         | 49                     | O SecurityFund                       | (SFT)                                                                    |
| 0xc96926e9bd9f207       | 20 mins ago                 | 0×00000000000000000                | IN          | Compound Ether         | 48                     | O SecurityFund.                      | (SFT)                                                                    |

# Back to the EtherScan we are viewing some Tokens in the Contract Address

| lagene Sites 🔟 Jobs                                                                                  | MetaMask Notification                        |
|----------------------------------------------------------------------------------------------------|----------------------------------------------|
|                                                                                                    |                                              |
| tokenId (uint256)                                                                                    | Main Ethereum Network                        |
| _tokenld (uint266)                                                                                   | - 🜙 shared with 🔶 🌖 0x882584                 |
| Write                                                                                                | CONTRACT INTERACTION                         |
|                                                                                                    | <b>♦</b> 0                                   |
| 2. addTokenData                                                                                      | \$0.00                                       |
| _tokenId (uint256)                                                                                   | DETAILS DATA                                 |
| 8                                                                                                    | EDIT                                         |
| _liscence (string)                                                                                   | GAS FEE \$0.002573                           |
| REPUBLIC OF MALTA / A Member of the European Union MAINTENANCE TRAINING AND EXAMINATION ORGANISATION |                                              |
| _URL (string)                                                                                        | Gas Price (GWEI) Gas Limit<br>5 0 0 514560 0 |
| https://www.academy147.com/approvals                                                                 |                                              |
| Write                                                                                                | AMOUNT + GAS FEE                             |
|                                                                                                    | TOTAL \$0.002573<br>\$0.67                   |
| 3. transferFrom                                                                                      |                                              |
| _from (address)                                                                                      | Reject Confirm                               |
| From (address)                                                                                       |                                              |

| Eth: \$267.31 (+4.02%)                                                                                                    |                           |                                                            | Hon                                      | ne Blockchain -                                                                                                    | Tokens 🗸                                                                                                    | Resources 🐱                                                                       | More 🗸 🧿 Sig                                                                                       | gn In                                         |
|----------------------------------------------------------------------------------------------------|---------------------------|------------------------------------------------------------|------------------------------------------|----------------------------------------------------------------------------------------------------|----------------------------------------------------------------------------------------------------|-----------------------------------------------------------------------------------|----------------------------------------------------------------------------------------------------|-----------------------------------------------|
| Contract 0x882502                                                                                                    | 6b162401cc50f2a614a       | 1c2354aa59e8496 @                                          | 0.9<br>8E                                |                                                                                                    |                                                                                                    | Buy ~                                                                             | Eam Interest ~ C                                                                                   | Crypto Credit                                 |
| ponsored: AMFEIX - IN                                                                                                    | VEST WITH AMFEIX (45%*    | Estimated APR). Check it c                                 | out on AMFEIX.                           | com.                                                                                                    |                                                                                                    |                                                                                   | ther Tokens and<br>ns. We just nee                                                                 |                                               |
| Contract Overview                                                                                                    |                           |                                                            |                                          | More Info                                                                                                    | ber this at des                                                                                                    | ign stage of                                                                      | f the Contract.                                                                                    |                                               |
|                                                                                                    |                           |                                                            |                                          | My Name Lag:                                                                                                    | inetly these to<br>the Designer                                                                                                    | okens are "f                                                                      | rozen" in this co<br>tract did not hav                                                             | ontract<br>ve such                            |
| Balance:                                                                                                    | 0 Ether                   |                                                            | (                                        | 3 My Name Tag:<br>functio                                                                                                    | Not Availa                                                                                                    | ble, login to upd                                                                 | ate                                                                                                | ie such                                       |
| Ether Value:                                                                                                    | \$0.00                    |                                                            | (                                        | Contract Creator:                                                                                                    | 0x9de75e3                                                                                                    | 30a6bfb9f at t                                                                    | xn 0xa5311ea04041d                                                                                 | 0                                             |
| Token:                                                                                                    | \$0.06                    |                                                            | 11                                       | Tiken Tracker:                                                                                                    | O Aviation                                                                                                    | nSecurityToken                                                                    | (AVNS)                                                                                             |                                               |
| Transactions Erc20 T                                                                                                    | oken Txns Erc721 Tol      | ken Txns Contract <sup>©</sup>                             | Events                                   | Loans 📼 Analy                                                                                                    | tics Commen                                                                                                    | its                                                                               |                                                                                                    |                                               |
|                                                                                                    |                           |                                                            |                                          |                                                                                                    |                                                                                                    |                                                                                   |                                                                                                    |                                               |
| ↓ F Latest 1 loan interactions                                                                                                    | 5                         |                                                            | a Stable co                              |                                                                                                    |                                                                                                    | 57                                                                                |                                                                                                    | 1                                             |
| Txn Hash                                                                                                    | Age                       | For rough                                                  | VM it is equ<br>Ily \$1.                 | i <b>al to</b><br>Overview                                                                                                    | Asset                                                                                                    | Acton                                                                             | Amount                                                                                             |                                               |
| 0x8b1960c2552555                                                                                                    | 3 hrs 40 mins ago         | 0x8825026b16240                                            |                                          | Compound                                                                                                    | ₽ DAI                                                                                                    | Supply                                                                            | 0.0622 DAI                                                                                         |                                               |
| 0x00130002052555                                                                                                    | 5 his 40 mins ago         | 0x0025026016240                                            | 1                                        | Somboning                                                                                                    | DAI                                                                                                    | Supply                                                                            | 0.0022 DAI                                                                                         |                                               |
|                                                                                                    |                           |                                                            |                                          |                                                                                                    |                                                                                                    |                                                                                   | [ Download CSV                                                                                     | Export ± ]                                    |
| e Aviation to the Block 👰 L                                                                                                    |                           |                                                            |                                          |                                                                                                    |                                                                                                    |                                                                                   | 2.0                                                                                                |                                               |
| e Aviation to the Block 👁 L                                                                                                    |                           |                                                            |                                          | All Filters 🗸                                                                                                    | Search by Add                                                                                                    | ress / Txn Hash                                                                   | / Block / Token / Ens                                                                              |                                               |
| ne Aviation to the Block 💿 L                                                                                                    |                           |                                                            | н                                        | All Filters ~                                                                                                    |                                                                                                    | ress / Txn Hash<br>Resources ~                                                    | / Block / Token / Ens                                                                              | Sign In                                       |
| e Aviation to the Block 👁 L                                                                                                    | oans Tracker - Compound 🕅 | All of the loa<br>operated by                              | n functions<br>The Compou                | ome Blockchain <<br>including payme<br>und Smart Contra                                                                             | Tokens ~<br>nts are contro<br>act, other DeF                                                                                                    | Resources ~                                                                       | / Block / Token / Ens<br>More - OS                                                                 | Sign In                                       |
| e Aviation to the Block D L<br>D Etherscan<br>Eth: \$267.50 (+4.09%)<br>S Loan Compound                                                                                                    | oans Tracker - Compound 🕅 | All of the loa<br>operated by                              | n functions<br>The Compou                | ome Blockchain <                                                                                                    | Tokens ~<br>nts are contro<br>act, other DeF                                                                                                    | Resources ~                                                                       | / Block / Token / Ens<br>More - OS                                                                 | Sign In                                       |
| e Aviation to the Block  C L Etherscan Eth: \$267.50 (+4.09%) Coan Compound For Address 0x8825026b16 Total Supply                                                                                                    | oans Tracker - Compound 🕅 | All of the loa<br>operated by                              | n functions<br>The Compou                | Blockchain s<br>including payme<br>und Smart Contra<br>ing by the Hour.<br>Total Borrow                                             | Tokens ~<br>nts are contro<br>act, other DeF<br>stay tunned fo                                                                                                    | Resources ~<br>illed and<br>i<br>or new stuff                                     | / Block / Token / Ens<br>More - P<br>Loan Tracker / Loan Ad<br>will continue to                    | Sign In<br>Idress / Comp<br>earn              |
| e Aviation to the Block  Contemporation of the Block Eth: S267.50 (+4.09%) Contemporation For Address 0x8825026b16 Total Supply S0.00 (0 ETH)                                                                                                    | oans Tracker - Compound 🕅 | All of the loa<br>operated by                              | n functions<br>The Compou<br>re addvanci | Blockchain including payme<br>und Smart Contra<br>ing by the Hour.<br>Total Borrow                                                  | Tokens v<br>nts are contro<br>act, other DeF<br>stay tunned fo<br>o this tiny amo                                                                                                    | Resources -<br>illed and<br>i<br>or new stuff<br>pount of DAI to<br>s a Series of | / Block / Token / Ens<br>More - 9<br>Lean Tracker / Lean Ad<br>will continue to<br>Functions conta | Sign In<br>Sidness / Comp<br>earn<br>ained in |
| e Aviation to the Block  C L Etherscan Eth: \$267.50 (+4.09%) Coan Compound For Address 0x8825026b16 Total Supply                                                                                                    | oans Tracker - Compound 🕅 | All of the loa<br>operated by                              | n functions<br>The Compou                | Blockchain s<br>including payme<br>und Smart Contra<br>ing by the Hour.<br>Total Borrow                                             | Tokens v<br>nts are contro<br>act, other DeF<br>stay tunned fo<br>o this tiny amo                                                                                                    | Resources -<br>illed and<br>i<br>or new stuff<br>pount of DAI to<br>s a Series of | / Block / Token / Ens<br>More - 9<br>Lean Tracker / Lean Ad<br>will continue to<br>Functions conta | Sign In<br>Idress / Comp<br>earn              |
| e Aviation to the Block  Contemporation of the Block Eth: S267.50 (+4.09%) Contemporation For Address 0x8825026b16 Total Supply S0.00 (0 ETH)                                                                                                    | oans Tracker - Compound 🕅 | All of the loa<br>operated by                              | n functions<br>The Compou<br>re addvanci | Blockchain sincluding payme und Smart Contra ing by the Hour.<br>Total Borrow                                                       | Tokens v<br>nts are contro<br>act, other DeF<br>stay tunned fo<br>o this tiny amo                                                                                                    | Resources -<br>illed and<br>i<br>or new stuff<br>pount of DAI to<br>s a Series of | / Block / Token / Ens<br>More - 9<br>Lean Tracker / Lean Ad<br>will continue to<br>Functions conta | Sign In<br>Sidness / Comp<br>earn<br>ained in |
| e Aviation to the Block  Contemporation of the Block Eth: S267.50 (+4.09%) Contemporation For Address 0x8825026b16 Total Supply S0.00 (0 ETH)                                                                                                    | oans Tracker - Compound 💥 | All of the loa<br>operated by                              | n functions<br>The Compou<br>re addvanci | Blockchain sincluding payme und Smart Contra ing by the Hour.<br>Total Borrow                                                       | Tokens v<br>nts are contro<br>act, other DeF<br>stay tunned fo<br>o this tiny amo                                                                                                    | Resources -<br>illed and<br>i<br>or new stuff<br>pount of DAI to<br>s a Series of | / Block / Token / Ens<br>More - 9<br>Lean Tracker / Lean Ad<br>will continue to<br>Functions conta | Sign In<br>Sidness / Comp<br>earn<br>ained in |
| e Aviation to the Block D L<br>D Etherscan<br>Eth: \$267.50 (+4.09%)<br>Coan Compound<br>For Address 0x8825026b16;<br>Total Supply<br>\$0.00 (0 ETH)<br>No Asset Supplied                                                                                                    | oans Tracker - Compound 💥 | All of the loa<br>operated by                              | n functions<br>The Compou<br>re addvanci | Blockchain sincluding payme und Smart Contra ing by the Hour.<br>Total Borrow                                                       | Tokens v<br>nts are contro<br>act, other DeF<br>stay tunned fo<br>o this tiny amo                                                                                                    | Resources -<br>illed and<br>i<br>or new stuff<br>pount of DAI to<br>s a Series of | / Block / Token / Ens<br>More - 9<br>Lean Tracker / Lean Ad<br>will continue to<br>Functions conta | Sign In<br>Sidness / Comp<br>earn<br>ained in |
| e Aviation to the Block  Concernent of the Block Eth: S267.50 (-4.09%) Concernent of the State of the State of the S | oans Tracker - Compound 💥 | S9e8496 All of the loai<br>operated by '<br>possibilites a | n functions<br>The Compou<br>re addvanci | Blockchain vincluding payme<br>und Smart Contra<br>ing by the Hour.<br>Total Borrow<br>\$0.00 ir<br>No Asset Borrowed <sup>th</sup> | Tokens -<br>nts are contro<br>act, other DeF<br>stay tunned for<br>this tiny among<br>therest fully as<br>ne compound 1<br>the compound 1<br>the compound 1<br>t | Resources -<br>illed and<br>i<br>or new stuff<br>pount of DAI to<br>s a Series of | / Block / Token / Ens<br>More - 9<br>Lean Tracker / Lean Ad<br>will continue to<br>Functions conta | Sign In<br>Sidness / Comp<br>earn<br>ained in |
| e Aviation to the Block D L<br>Etherscan<br>Eth: S267.50 (-4.09%)<br>Compound<br>For Address 0x8825026b16:<br>Total Supply<br>S0.00 (0 ETH)<br>No Asset Supplied<br>Supplying Borrowin                                                                                                    | oans Tracker - Compound 💥 | All of the loa<br>operated by<br>possibilites a            | n functions<br>The Compou<br>re addvanci | Blockchain vincluding payme<br>und Smart Contra<br>ing by the Hour.<br>Total Borrow<br>\$0.00 ir<br>No Asset Borrowed <sup>th</sup> | Tokens -<br>nts are contro<br>act, other DeF<br>stay tunned for<br>this tiny amon<br>therest fully as<br>the compound if<br>the compound if                 | Resources -<br>illed and<br>i<br>or new stuff<br>pount of DAI to<br>s a Series of | / Block / Token / Ens<br>More - 9<br>Lean Tracker / Lean Ad<br>will continue to<br>Functions conta | Sign In<br>Idress / Comp<br>earn<br>ained in  |
| e Aviation to the Block  Concernent of the Block Eth: S267.50 (-4.09%) Concernent of the State of the State of the S | oans Tracker - Compound 💥 | S9e8496 All of the loai<br>operated by '<br>possibilites a | n functions<br>The Compou<br>re addvanci | Blockchain vincluding payme<br>und Smart Contra<br>ing by the Hour.<br>Total Borrow<br>\$0.00 ir<br>No Asset Borrowed <sup>th</sup> | Tokens -<br>nts are contro<br>act, other DeF<br>stay tunned for<br>this tiny among<br>therest fully as<br>ne compound 1<br>the compound 1<br>the compound 1<br>t | Resources -<br>illed and<br>i<br>or new stuff<br>pount of DAI to<br>s a Series of | / Block / Token / Ens<br>More - 9<br>Lean Tracker / Lean Ad<br>will continue to<br>Functions conta | Sign In<br>Idress / Comp<br>earn<br>ained in  |
| e Aviation to the Block  Concernent of the Block Eth: S267.50 (-4.09%) Concernent of the State of the State of the S | oans Tracker - Compound 💥 | S9e8496 All of the loai<br>operated by '<br>possibilites a | n functions<br>The Compou<br>re addvanci | Blockchain vincluding payme<br>und Smart Contra<br>ing by the Hour.<br>Total Borrow<br>\$0.00 ir<br>No Asset Borrowed <sup>th</sup> | Tokens -<br>nts are contro<br>act, other DeF<br>stay tunned for<br>this tiny among<br>therest fully as<br>ne compound 1<br>the compound 1<br>the compound 1<br>t | Resources -<br>illed and<br>i<br>or new stuff<br>pount of DAI to<br>s a Series of | / Block / Token / Ens<br>More - 9<br>Lean Tracker / Lean Ad<br>will continue to<br>Functions conta | Sign In<br>Idress / Comp<br>earn<br>ained in  |

| chlagene Sites 🛛 🧤 Job                                                                                                    |                                                                                                    |                                                                              |                                       |                                                                              |                               | < Edit                       |                     | A Main                   | Ethereum Netw     |
|----------------------------------------------------------------------------------------------------|----------------------------------------------------------------------------------------------------|------------------------------------------------------------------------------|---------------------------------------|------------------------------------------------------------------------------|-------------------------------|------------------------------|---------------------|--------------------------|-------------------|
| enagene ones Ma soo.                                                                                                    | ,                                                                                                    |                                                                              |                                       |                                                                              |                               |                              |                     |                          |                   |
| Etherscar                                                                                                    | ı                                                                                                    |                                                                              |                                       | All Filters ~                                                                | Search by                     | A 💙 Ac                       | count 2             | $\rightarrow$ $\bigcirc$ | 0x88258           |
| th: \$266.52 (+5.13%)                                                                                                    |                                                                                                    |                                                                              |                                       | Home Blockchain -                                                            | Tokens                        | CONTR                        | ACT INTERACTIO      | ON                       |                   |
| Token Aviation                                                                                                    | SocurityTokon (1)                                                                                                    |                                                                              |                                       |                                                                              |                               | ♦0                           | .0000               | 01                       |                   |
| TORELL AVIABOLI                                                                                                    | Security loken @                                                                                                    |                                                                              |                                       |                                                                              |                               | \$0.00                       |                     |                          |                   |
| oonsored: AMFEIX                                                                                                    | INVEST WITH AMFEIX (45%                                                                                                    | + Estimated APR). C                                                          | heck it out on AM                     | FEIX.com.                                                                    |                               | -                            |                     |                          |                   |
| o                                                                                                    |                                                                                                    |                                                                              |                                       |                                                                              |                               | GAS FEE                      |                     |                          | ء<br>0.00004      |
| Overview [ERC-721]                                                                                                    |                                                                                                    |                                                                              |                                       | Profile Summary [Ed                                                          | ιt]                           | UNUTER                       |                     | ¥                        | \$0.00004         |
| Total Supply:                                                                                                    | 9 AVNS 🕕                                                                                                    |                                                                              |                                       | Contract:                                                                    | 0×8                           | 8 Gas Price (                | GWEI)               | ) Gas Limit              |                   |
| Holders:                                                                                                    | 8 addresses                                                                                                    |                                                                              |                                       | Social Profiles:                                                             | Not                           | 2                            |                     | 2100                     | 0                 |
| Transfers:                                                                                                    | 9                                                                                                    |                                                                              |                                       |                                                                              |                               |                              |                     |                          | AMOUNT + GAS      |
|                                                                                                    | -                                                                                                    |                                                                              |                                       |                                                                              |                               | TOTAL                        |                     | \$                       | 0.00004           |
| Transfers Holders                                                                                                    | Inventory Info                                                                                                    | Read Contract W                                                              | rite Contract (                       | Comments                                                                     |                               |                              |                     |                          | \$0.              |
|                                                                                                    |                                                                                                    |                                                                              |                                       |                                                                              |                               |                              |                     |                          |                   |
| A total of 9 transactions                                                                                                    | found                                                                                                    |                                                                              |                                       |                                                                              |                               |                              |                     |                          |                   |
|                                                                                                    |                                                                                                    |                                                                              | - Provincia                           |                                                                              | То                            |                              | Reject              |                          | Confirm           |
| Txn Hash                                                                                                    | Age                                                                                                    |                                                                              | From                                  |                                                                              |                               |                              |                     |                          |                   |
|                                                                                                    | © This web:                                                                                                    |                                                                              | nprove your experi                    | ience and has an updated F                                                   | Privacy Policy                | . Got It                     |                     | ~0                       | 0                 |
| c D                                                                                                    | ⊘ This web                                                                                                    |                                                                              | nprove your experi                    |                                                                              | Privacy Policy                | . Got It                     | <b>0</b>            | ∆°                       | ©<br>Othe         |
| С П<br>schlagene Sites 👽 Jobs                                                                                                    | ⊘ This web                                                                                                    | x2bb8dd0d9c678c9di                                                           | nprove your experi<br>6fa244c53eb87e4 |                                                                              | Privacy Policy                |                              | Uy V Eam Int        |                          | 🛛 🧧 Othe          |
| С П<br>schlagene Sites 👽 Jobs                                                                                                    | ⊘ This web                                                                                                    | x2bb8dd0d9c678c9di                                                           | nprove your experi<br>6fa244c53eb87e4 |                                                                              | Privacy Policy                |                              |                     |                          |                   |
| С П<br>schlagene Sites и Jobs<br>Address 0x2Bb                                                                                                    | ⊘ This web                                                                                                    | x2bb8dd0d9c678c9di<br>3EB87E42F75aDf§                                        | nprove your experi                    | 42f75adf99#tokentxnsErc7;                                                    | Privacy Policy                |                              |                     |                          | 🛛 🧧 Othe          |
| С П<br>schlagene Sites и Jobs<br>Address 0x2Bb                                                                                                    | <ul> <li>This web</li> <li>etherscan.io/address/0</li> <li>8dd0d9C678c9d6fa244c5</li> </ul>                                                                                                    | x2bb8dd0d9c678c9di<br>3EB87E42F75aDf§                                        | nprove your experi                    | 42f75adf99#tokentxnsErc7;                                                    | Privacy Policy                |                              |                     |                          | 🛛 🧧 Othe          |
| C D<br>schlagene Sites D Jobs<br>Address 0x2Bb<br>Sponsored: AMFEIX<br>Overview                                                                                                    | This web<br>the etherscan.io/address/0<br>8dd0d9C678c9d6fa244c5<br>- INVEST WITH AMFEIX (45%                                                                                                    | x2bb8dd0d9c678c9di<br>3EB87E42F75aDf§                                        | nprove your experi                    | 42f75adf99#tokentxnsErc7;<br>FEIX.com.<br>More Info                          | Privacy Policy                | B                            | uy v Earn Int       |                          | rypto Credit 👻    |
| C D<br>schlagene Sites Dobs<br>Address 0x2Bb<br>Sponsored: AMFEIX<br>Overview<br>Balance:                                                                                                    | This web<br>the therscan.io/address/0<br>add0d9C678c9d6fa244c5<br>- INVEST WITH AMFEIX (45%<br>0.007596215 Ether                                                                                                    | x2bb8dd0d9c678c9di<br>3EB87E42F75aDf§                                        | nprove your experi                    | 42f75adf99#tokentxnsErc7;<br>FEIX.com.                                       | Privacy Policy                |                              | uy v Earn Int       |                          | rypto Credit 👻    |
| C D<br>schlagene Sites D Jobs<br>Address 0x2Bb<br>Sponsored: AMFEIX<br>Overview                                                                                                    | This web<br>the etherscan.io/address/0<br>8dd0d9C678c9d6fa244c5<br>- INVEST WITH AMFEIX (45%                                                                                                    | x2bb8dd0d9c678c9di<br>3EB87E42F75aDf§                                        | nprove your experi                    | 42f75adf99#tokentxnsErc7;<br>FEIX.com.<br>More Info                          | Privacy Policy                | B                            | uy v Earn Int       |                          | rypto Credit 👻    |
| C D<br>schlagene Sites Dobs<br>Address 0x2Bb<br>Sponsored: AMFEIX<br>Overview<br>Balance:                                                                                                    | This web<br>the therscan.io/address/0<br>add0d9C678c9d6fa244c5<br>- INVEST WITH AMFEIX (45%<br>0.007596215 Ether                                                                                                    | x2bb8dd0d9c678c9di<br>3EB87E42F75aDf§                                        | nprove your experi                    | 42f75adf99#tokentxnsErc7;<br>FEIX.com.<br>More Info                          | Privacy Policy                | B                            | uy v Earrn Int      |                          | rypto Credit 👻    |
| C D<br>schlagene Sites D Jobs<br>Address 0x2Bt<br>Sponsored: AMFEIX<br>Overview<br>Balance:<br>Ether Value:<br>Token:                                                                            | <ul> <li>This web:</li> <li>etherscan.io/address/0</li> <li>8dd00d9C678c9d6fa244c5</li> <li>INVEST WITH AMFEIX (45%</li> <li>0.007596215 Ether</li> <li>\$2.02 (@ \$298.19/ETH)</li> </ul>                                                                                                    | x2bb8dd0d9c678c9dl<br>3EB87E42F75aDfS<br>6+ Estimated APR). C;               | nprove your experi                    | 42f75adf99#tokentxnsErc7;<br>FEIX.com.<br>More Info                          | Privacy Policy                | B                            | uy v Earrn Int      |                          | rypto Credit 👻    |
| C D<br>schlagene Sites D Jobs<br>Address 0x2Bt<br>Sponsored: AMFEIX<br>Overview<br>Balance:<br>Ether Value:<br>Token:                                                                            | <ul> <li>This web:</li> <li>This web:</li> <li>etherscan.io/address/0</li> <li>8dd0d9C678c9d6fa244c5</li> <li>8dd0d9C678c9d6fa244c5</li> <li>INVEST WITH AMFEIX (45%</li> <li>0.007596215 Ether</li> <li>\$2.02 (@ \$208.19/ЕТН)</li> </ul>                                                                                                    | x2bb8dd0d9c678c9dl<br>3EB87E42F75aDfS<br>6+ Estimated APR). C;               | nprove your experi                    | 42f75adf99#tokentxnsErc7;<br>FEIX.com.<br>More Info                          | Privacy Policy                | B                            | uy v Earrn Int      |                          | rypto Credit 👻    |
| C D<br>schlagene Sites D Jobs<br>Address 0x2Bt<br>Sponsored: AMFEIX<br>Overview<br>Balance:<br>Ether Value:<br>Token:                                                                            | This web: This web: This | x2bb8dd0d9c678c9dl<br>3EB87E42F75aDf9<br>6+ Estimated APR). C;               | nprove your experi                    | 42f75adf99#tokentxnsErc7;<br>FEIX.com.<br>More Info                          | Privacy Policy                | B                            | uy v Earrn Int      |                          | rypto Credit 👻    |
| C D<br>schlagene Sites 20 Jobs<br>Address 0x2B:<br>Sponsored: AMFEIX<br>Overview<br>Balance:<br>Ether Value:<br>Token:<br>Transactions Erec                                                      | This web: This web: This | x2bb8dd0d9c678c9dl<br>3EB87E42F75aDf9<br>6+ Estimated APR). C;               | nprove your experi                    | 42f75adf99#tokentxnsErc7;<br>FEIX.com.<br>More Info                          | Privacy Policy<br>21<br>Not A | B                            | uy v Earrn Int      |                          | rypto Credit 👻    |
| C D<br>schlagene Sites 20 Jobs<br>Address 0x2Bt<br>Sponsored: AMFEIX<br>Overview<br>Balance:<br>Ether Value:<br>Token:<br>Transactions Erc<br>IF Latest 1 ERC-721 T                              | This web: This web: This | x2bb8dd0d9c678c9d<br>3EB87E42F75aDf<br>+ Estimated APR). Ch                  | prove your experi                     | 42f75adf99#tokentxnsErc7;<br>EIX.com.<br>More Info<br>@ My Name Tag:<br>To   | 21<br>Not A                   | vailable, login              | uy v Eam Int        | erest + C                | v i               |
| C D<br>schlagene Sites D Jobs<br>Address 0x2Bt<br>Address 0x2Bt<br>Sponsored: AMFEIX<br>Overview<br>Balance:<br>Ether Value:<br>Token:<br>Transactions Erco<br>IF Latest 1 ERC-721 1<br>Txn Hash | This web: This web: This | x2bb8dd0d9c678c9dd<br>3EB87E42F75aDfS<br>5+ Estimated APR). Cf<br>s Comments | prove your experi                     | 42f75adf99#tokentxnsErc7;<br>FEIX.com.<br>More Info<br>③ My Name Tag:<br>To. | 21<br>Not A                   | vallable, login<br>Token ID. | to update<br>Token. | erest + C                | v i               |
| C D<br>schlagene Sites D Jobs<br>Address 0x2Bt<br>Address 0x2Bt<br>Sponsored: AMFEIX<br>Overview<br>Balance:<br>Ether Value:<br>Token:<br>Transactions Erco<br>IF Latest 1 ERC-721 1<br>Txn Hash | This web: This web: This | x2bb8dd0d9c678c9dd<br>3EB87E42F75aDfS<br>5+ Estimated APR). Cf<br>s Comments | prove your experi                     | 42f75adf99#tokentxnsErc7;<br>FEIX.com.<br>More Info<br>③ My Name Tag:<br>To. | 21<br>Not A                   | vallable, login<br>Token ID. | to update<br>Token. | erest + C                | Cother     Credit |

| C 📮 🖞 etherscan.io/token/0x8825026b162401cc50f2a614a1c2354aa59e8496?a=0x2bb8dd0d9c678c9d6fa244c53eb87e42f7   💴 🕰 | Othe | her bookr |
|----------------------------------------------------------------------------------------------------|------|-----------|
| [tokenByIndex method Response]<br>>> uint256: 9                                                                  |      |           |
| 10. ownerOf                                                                                                    | ¥    |           |
| _tokenId (uint256)                                                                                               |      |           |
| 8                                                                                                    |      |           |
| Query                                                                                                    |      |           |
| L address                                                                                                    |      |           |
| [ ownerOf method Response ]<br>address : 0x2Bb8dd0d9C678c9d6fa244c53EB87E42F75aDf99                              | - 1  |           |
| 11. balanceOf                                                                                                    | +    |           |
| _owner (address)                                                                                                 |      |           |
| _owner (address)                                                                                                 |      |           |
| Query                                                                                                    |      |           |
| (206) y                                                                                                    |      |           |

### Token Owners can be found

| C D d etherscan.io/token/0x8825026b14<br>geschlagene Sites Up Jobs            | .62401cc50f2a614a1c2354aa59e8496?a=0x2bb8dd0d9c678c9d6fa244c53eb87e42f7   💴 🖄 | 1 | Other boo |
|-------------------------------------------------------------------------------|-------------------------------------------------------------------------------|---|-----------|
| [ tokenByIndex method Response ]<br>w uint256 : 9                             |                                                                               |   |           |
| 10. ownerOf                                                                   |                                                                               | ¥ |           |
| _tokenId (uint256)                                                            |                                                                               |   |           |
| 3                                                                             |                                                                               |   |           |
| Query                                                                         |                                                                               |   |           |
| L address                                                                     |                                                                               |   |           |
| [ownerOf method Response ]<br>address : 0x8B4457b22AC5859Ec407aEC944a445475a3 | 3792E7                                                                        |   |           |
| 11. balanceOf                                                                 |                                                                               | ¥ |           |
| _owner (address)                                                              |                                                                               |   |           |
| _owner (address)                                                              |                                                                               |   |           |
| Query                                                                         |                                                                               |   |           |
|                                                                               |                                                                               |   |           |

| 1 Etherscan                                                                                                    |                                                                       |                                                                                                    |                                                                                                    |                       | All Filters                                         | v                                           | Search by Add           | ress / Txn Ha                      | ash / Block / 1                  | Token / Ens      |                           | ۹      |
|----------------------------------------------------------------------------------------------------|-----------------------------------------------------------------------|----------------------------------------------------------------------------------------------------|----------------------------------------------------------------------------------------------------|-----------------------|-----------------------------------------------------|---------------------------------------------|-------------------------|------------------------------------|----------------------------------|------------------|---------------------------|--------|
| Eth: \$264.81 (+3.45%)                                                                                                    |                                                                       |                                                                                                    |                                                                                                    | Home                  | Blocke                                              | hain -                                      | Tokens 🖌                | Resource                           | s v Mor                          | e • 0:           | Sign In                   | 4      |
| Fransaction Details                                                                                                    |                                                                       |                                                                                                    |                                                                                                    |                       |                                                     |                                             |                         | В                                  | iy • Eam                         | Interest 🐱       | Crypto Cre                | edit 🗸 |
| Sponsored: AMFEIX - INV                                                                                                    | VEST WITH /                                                           | AMFEIX (45%+ Estima                                                                                                    | ited APR). Check it out on AM                                                                        | IFEIX.com             | <b>6</b>                                            |                                             |                         |                                    |                                  |                  |                           |        |
| Overview State Chang                                                                                                    | ges Con                                                               | nments                                                                                                    |                                                                                                    |                       |                                                     |                                             |                         |                                    |                                  |                  |                           | 1      |
| ⑦ Transaction Hash:                                                                                                    |                                                                       | 0xd9885a74d4                                                                                                    | 25aace52f4cc538341018da65                                                                            | 541365680             | 0 <mark>600a557</mark> 2                            | 27fc4bc9                                    | 35f021 🗘                |                                    |                                  |                  |                           |        |
| ⑦ Status:                                                                                                    |                                                                       | Success                                                                                                    |                                                                                                    |                       |                                                     |                                             |                         |                                    |                                  |                  |                           |        |
| ③ Block:                                                                                                    |                                                                       | 9528497 1 s                                                                                                    | Block Confirmation                                                                                   |                       |                                                     |                                             |                         |                                    |                                  |                  |                           |        |
| ⑦ Timestamp:                                                                                                    |                                                                       | () 23 secs ago (                                                                                                    | (Feb-21-2020 07:29:04 PM +U                                                                          | JTC)                  |                                                     |                                             |                         |                                    |                                  |                  |                           |        |
| ③ From:                                                                                                    |                                                                       | 0x2bb8dd0d9c6                                                                                                    | 578c9d6fa244c53eb87e42f75a                                                                           | adf99 🗘               |                                                     |                                             |                         |                                    |                                  |                  |                           |        |
| ⑦ To:                                                                                                    |                                                                       | Contract 0x882                                                                                                    | 5026b162401cc50f2a614a1c2                                                                            | 2354aa59el            | 8496 🥥                                              | Ø                                           |                         |                                    |                                  |                  |                           |        |
| ⑦ Value:                                                                                                    |                                                                       | 0 Ether (\$0.0                                                                                                    | 00)                                                                                                  |                       |                                                     |                                             |                         |                                    |                                  |                  |                           |        |
|                                                                                                    |                                                                       |                                                                                                    |                                                                                                    |                       |                                                     |                                             |                         |                                    |                                  |                  |                           |        |
|                                                                                                    | etherscan.ic                                                          |                                                                                                    | Ether (\$0.05)<br>cookles to improve your exper                                                      |                       |                                                     | odated Pri                                  | vacy Policy.            | Got It                             | 1 🕫 🖌                            | <b>∆</b> 8       |                           | 0      |
| С Д б<br>chlagene Sites 🛂 Jobs                                                                                                    | etherscan.ic                                                          | S This website uses in                                                                                                    | cookies to improve your exper                                                                        |                       |                                                     | odated Pri                                  | vacy Policy.            | Got II                             | 02                               | ∆ <sup>8</sup>   | 1 🚥                       | -      |
| С П Ф<br>chlagene Sites 🛂 Jobs<br>Overview                                                                                                    |                                                                       | This website uses in the second second secon | cookies to improve your exper                                                                        |                       | 9                                                   | odated Pri                                  | vacy Policy.            | Got It                             | i 😳 1                            | ∆2               |                           | Othe   |
| C D d<br>chlagene Sites Overview<br>Balance:                                                                                                    | 0.0074153                                                             | This website uses in bound of the second second sec | cookies to improve your exper                                                                        | 12f75adf99<br>More II | 9                                                   |                                             |                         | Got It                             |                                  | ∆9               | 1                         | Othe   |
| C D b<br>chlagene Sites v Jobs<br>Overview<br>Balance:<br>Ether Value:                                                                                                    | 0.0074153<br>\$1.97 (@ si                                             | This website uses in bound of the second second sec | cookies to improve your exper                                                                        | 12f75adf99<br>More II | ∋<br>nfo                                            |                                             |                         |                                    |                                  | ∆9               | 1                         | Othe   |
| C D d<br>chlagene Sites Overview<br>Balance:                                                                                                    | 0.0074153                                                             | This website uses in bound of the second second sec | cookies to improve your exper                                                                        | 12f75adf99<br>More II | ∋<br>nfo                                            |                                             |                         |                                    |                                  | ∆9               | 1                         | Othe   |
| C  D  D  D  D  D  D  D  D  D  D  D  D  D                                                                                                    | 0.0074153<br>\$1.97 (@ si                                             | This website uses i Address/0x2bb8dd0                                                                                                    | cookies to improve your exper                                                                        | 12f75adf99<br>More II | ∋<br>nfo                                            |                                             |                         |                                    |                                  | ∆⁰               | 1                         | Othe   |
| C D de chlagene Sites 20 Jobs<br>Overview<br>Balance:<br>Ether Value:<br>Token:                                                                                                    | 0.0074153<br>\$1.97 (@ s:                                             | © This website uses i<br>p/address/0x2bb8dd0<br>1375 Ether<br>285.01/ETH)                                                                                                    | cookies to improve your exper<br>dgc678c9d6fa244c53eb87e4                                            | 12f75adf99<br>More II | ∋<br>nfo                                            |                                             |                         |                                    |                                  | ∆⁰               | 1                         | Othe   |
| C D D Dos<br>chlagene Sites 2 Jobs<br>Overview<br>Balance:<br>Ether Value:<br>Token:<br>Transactions Erc721 T                                                                                               | 0.0074153<br>\$1.97 (@ s:                                             | © This website uses i<br>p/address/0x2bb8dd0<br>1375 Ether<br>285.01/ETH)                                                                                                    | cookies to improve your exper<br>dgc678c9d6fa244c53eb87e4                                            | 12f75adf99<br>More II | ∋<br>nfo                                            | ¢.                                          |                         | able, login to                     |                                  | <b>№</b><br>[Txn |                           | Othe   |
| C □ □ 0<br>chlagene Sites □ Jobs<br>Overview<br>Balance:<br>Ether Value:<br>Token:<br>Transactions Erc721 T<br>IF Latest 4 bons                                                                             | 0.0074153<br>\$1.97 (@ s<br>Token Txns<br>Block                       | © This website uses i<br>b/address/0x2bb8dd0<br>1375 Ether<br>285.01/ETH)<br>Analytics Con                                                                                                    | cookies to improve your exper<br>id9c678c9d6fa244c53eb87e4                                           | More II               | ∂<br>Info<br>Name Tag                               | E<br>O                                      |                         | able, login to<br>Ve               | update                           | [Txn             |                           | Othe   |
| C □ □ □<br>chlagene Sites ☑ Jobs<br>Overview<br>Balance:<br>Ether Value:<br>Token:<br>IF Latest 4 bons<br>Txn Hash                                                                                          | 0.0074153<br>\$1.97 (@ s<br>Token Txns<br>Block                       | © This website uses i<br>b/address/0x2bb8dd0<br>1375 Ether<br>265.01/ETH)<br>Analytics Con<br>Age                                                                                                    | cookies to improve your exper<br>d/gcc78c9d6fa244c53eb87e4                                           | More II               | e<br>Info<br>Name Tag<br>Tr<br>OUT                  | ř<br>•<br>•                                 | Not Availe              | able, login to<br>Ve<br>0 1        | update                           | [Txn<br>0.0001   | Fee]                      | Othe   |
| C □ □ 0<br>chlagene Sites ☑ Jobs<br>Overview<br>Balance:<br>Ether Value:<br>Transactions Erc721 T<br>I₹ Latest 4 bms<br>Txn Hash<br>0xd9885a74d425aa                                                        | 0.0074153<br>\$1.97 (@ s<br>©ken Txns<br>Block<br>9528497             | © This website uses i<br>a/address/0x2bb8dd00<br>1375 Ether<br>285.01/ETH)<br>Analytics Con<br>Age<br>3 mins ago                                                                                                    | cookles to improve your exper<br>d9c678c9d6fa244c53eb87e4<br>v<br>nments<br>From<br>0x2bb8dd0d9c678c | More II<br>(2) My t   | Cour Cour                                           | ¢<br>•<br>•<br>•                            | Not Avail:<br>26b162401 | able, login to<br>Ve<br>0 1<br>0 1 | update<br>Ilue                   | [Txn<br>0.0001   | Fee]<br>1808775<br>200985 | Othe   |
| C □ △ △<br>chlagene Sites ☑ Jobs<br>Overview<br>Balance:<br>Ether Value:<br>Token:<br>IF Latest 4 bons<br>IF Latest 4 bons<br>IF Latest 4 bons<br>IF Latest 4 bons<br>Ox89885a74d425aa<br>Ox81fe1a2040e8365 | 0.0074153<br>\$1.97 (@ s<br>Token Txns<br>Block<br>9528497<br>9518931 | © This website uses i<br>b/address/0x2bb8dd0<br>375 Ether<br>265.01/ETH)<br>Analytics Con<br>Age<br>3 mins ago<br>1 day, 11 hrs ago                                                                                                    | cookies to improve your exper<br>dgc678c9d6fa244c53eb87e4                                            | A2f75adf99            | e<br>Info<br>Name Tag<br>Name Tag<br>Our e<br>our e | ř.<br>• • • • • • • • • • • • • • • • • • • | Not Avails<br>26b162401 | able, login to                     | update<br>llue<br>Ether<br>Ether | [Txn<br>0.0029   | Fee]<br>1808775<br>192095 | Othe   |

| schlagene Sites 🥨 Jobs  |                         |                      |                          |                             |                                                      |                                                                                                    | 0                                                                                                    |
|-------------------------|-------------------------|----------------------|--------------------------|-----------------------------|------------------------------------------------------|----------------------------------------------------------------------------------------------------|----------------------------------------------------------------------------------------------------|
| Address 0x2Bb8c         | d0d9C678c9              | 0d6fa244c53EB87E4    | 2F75aDf99 🗭 🛤            |                             |                                                      | Buy 👻 Earn Inter                                                                                                 | rest 🖌 Crypto Credit 🤟                                                                                           |
| Sponsored: 🛕 AMFEIX - I | NVEST WITH /            | AMFEIX (45%+ Estimat | APR). Chuck it out on AM | IFEIX.com.                  |                                                      |                                                                                                    |                                                                                                    |
| Overview                |                         |                      |                          | More Info                   |                                                      |                                                                                                    | <b>•</b> 1                                                                                                    |
| Balance:                | 0.007596                | 215 Ether            |                          | Our current Ba<br>⑦ My Name | lance of Useable Eth<br>Tag: Not Available,          | login to update                                                                                                  |                                                                                                    |
| Ether Value:            | \$1,96 (@               | \$258.44/ETH)        |                          |                             |                                                      |                                                                                                    |                                                                                                    |
| Token:                  | 0                       |                      | ÷                        | 0                           |                                                      |                                                                                                    |                                                                                                    |
|                         |                         |                      |                          |                             | vo transactions, the Fail<br>s with That, "network s |                                                                                                    |                                                                                                    |
| Transactions Erc72      | 1 Token Txns            | Analytics Com        | ments                    |                             | pay to make transactio                               |                                                                                                    |                                                                                                    |
| ↓F Latest 3 txns        |                         |                      |                          |                             | course our Successfull<br>ers are taking away fron   | and the second second second second second second second second second second second second second second second | and the second second second second second second second second second second second second second second second |
| Txn Hash                | Block                   | Age                  | From                     | was pr                      | To To                                                | t <b>x's</b><br>Value                                                                                            | [Txn Fee]                                                                                                    |
| 0x81fe1a2040e8365       | 9518931                 | 35 mins ago          | 0x2bb8dd0d9c678c         | OUT                         | Dx8825026b162401                                     | 0 Ether                                                                                                    | 0.002900985                                                                                                    |
| Oxe91c7f9ab0d192a.      | . 9518903               | 42 mins ago          | 0x2bb8dd0d9c678c         | OUT                         | Dx8825026b162401                                     | 0 Ether                                                                                                    | 0.0026728                                                                                                    |
|                         | 9506057                 | 2 days 3 mins ago    | 0x9de75e30a6bfb9f        | iN                          | 0x2bb8dd0d9c678c                                     | 0.01307 Ether                                                                                                    | 0.000105                                                                                                    |
|                         | Management and a second | 2 days 3 mins ago    | 0x9de75e30a6bfb9f        | IN                          | 0x2bb8dd0d9c678c                                     | 0.01307 Ether                                                                                                    | 0.000105                                                                                                    |

If you enjoyed this information please shout out, also if you hated it and want your money back All Critique or Questions also Welcome

#### Turbinesurgine@gmail.com

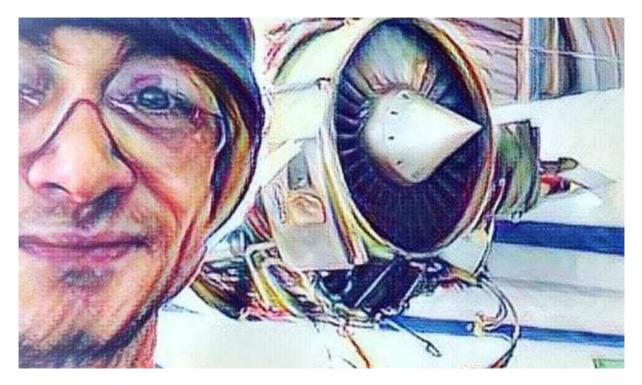